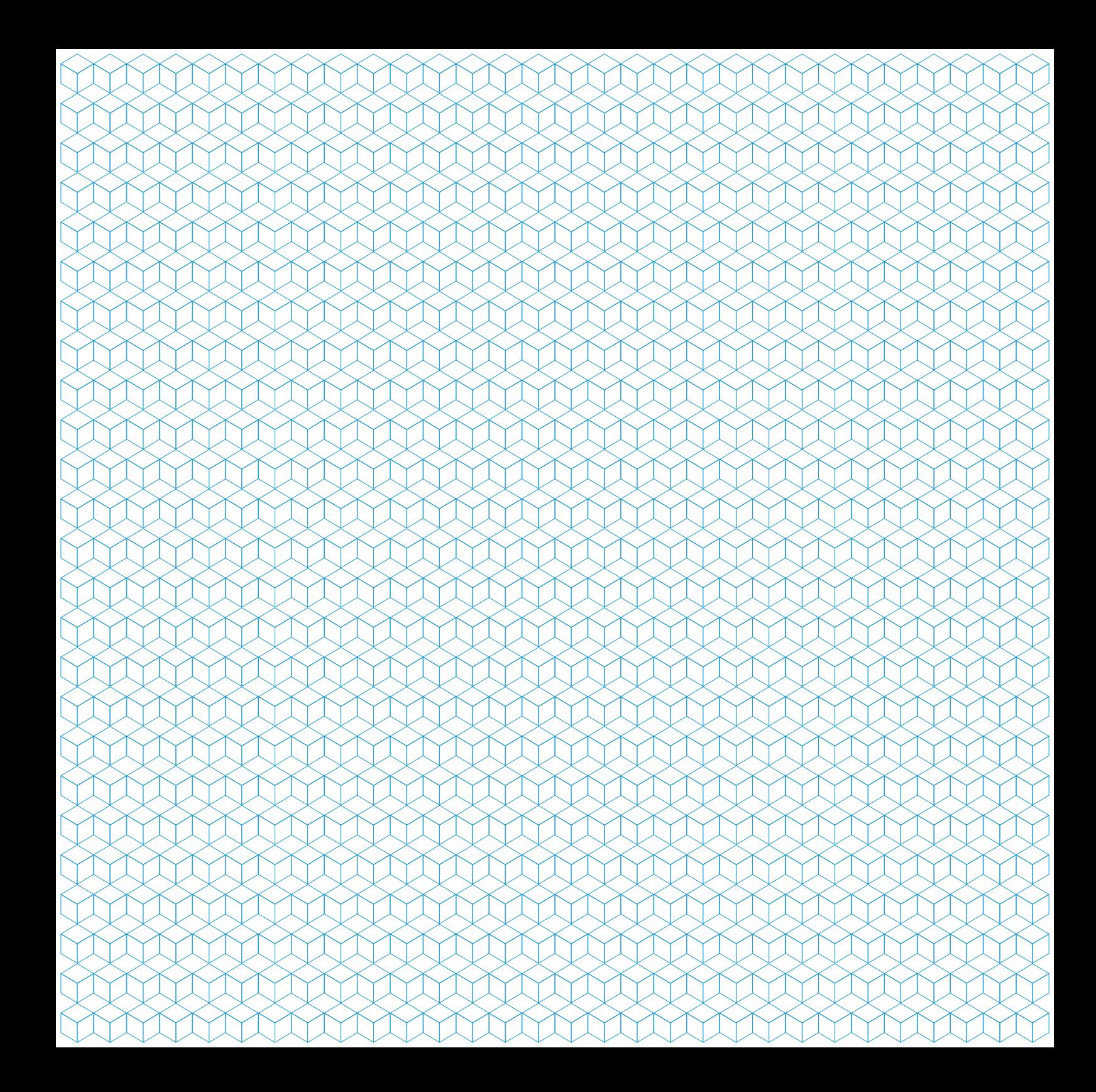

*"Medium is a message" Marshall Mc Luhan*

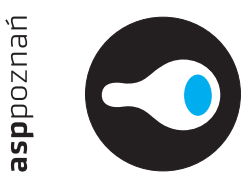

# **Wpływ nowoczesnych narzędzi projektowych na formę komunikatu wizualnego**

Publikacja sfinansowana ze środków MNiSZW dla młodych pracowników nauki przygotowujących prace na awans

Poznań, Luty 2010

# asppoznań

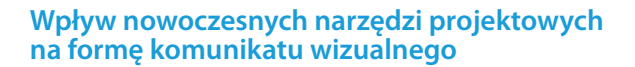

## **Rozprawa doktorska**

Autor:

 $\bullet$ 

mgr Paweł Buszko Akademia Sztuk Pięknych w Poznaniu Wydział Architektury i Wzornictwa Pracownia Interpretacji Przestrzeni

Promotor:

prof. dr Andrzej Wielgosz Akademia Sztuk Pięknych w Poznaniu Wydział Architektury i Wzornictwa Pracownia Interpretacji Przestrzeni

Recenzenci:

prof. Czesława Frejlich Akademia Sztuk Pięknych w Krakowie

prof. ASP Katarzyna Laskowska Akademia Sztuk Pięknych w Poznaniu

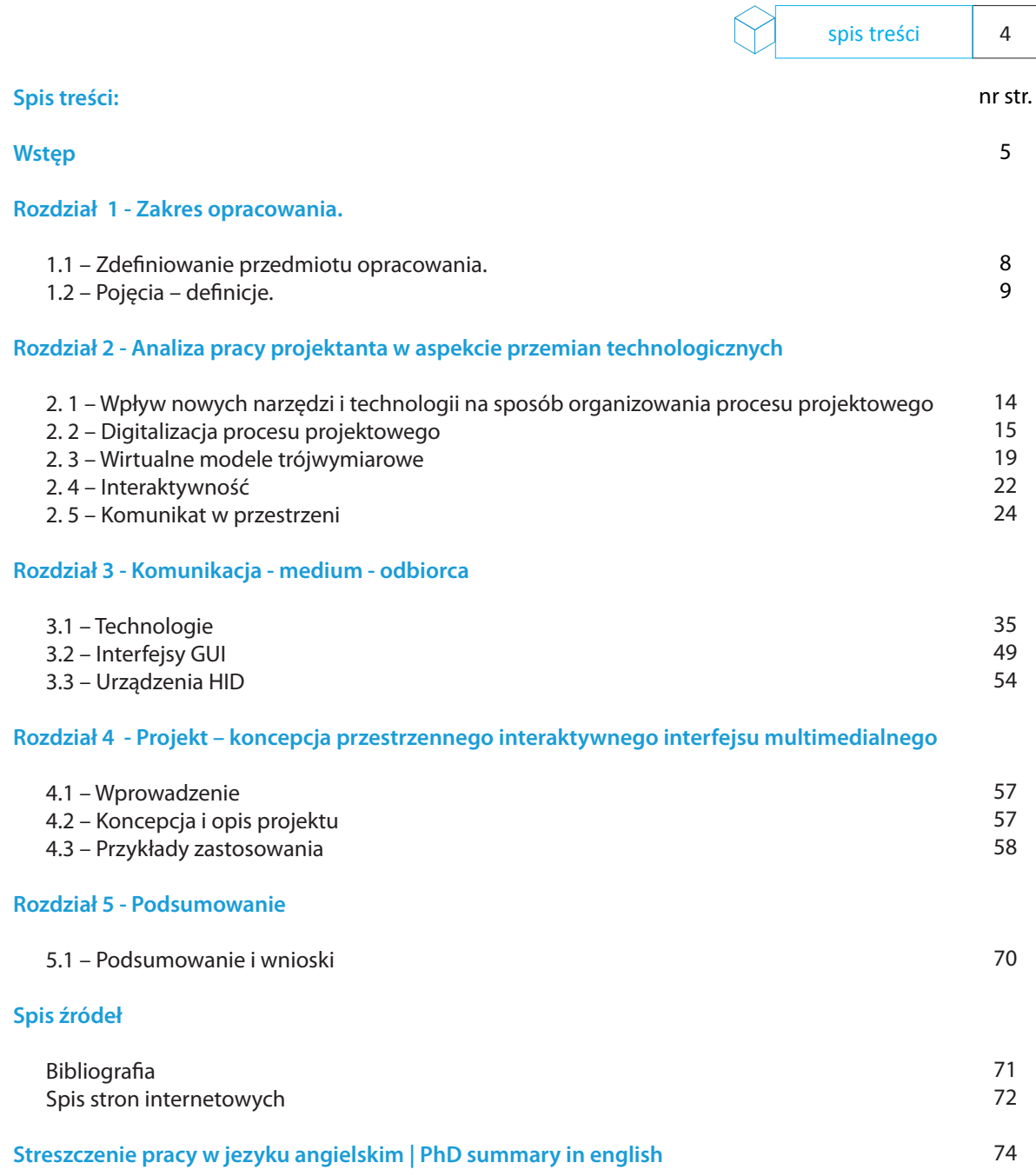

## **Wstęp**

Praca teoretyczna poświęcona jest analizie ewolucji narzędzi projektowych w kontekście intensywnego rozwoju technologicznego i informatyzacji, który wpłynął na system pracy, sposób wyrażania myśli projektanta i formy przekazu jego idei.

Rozważania oparte zostały w szczególności o tezę postawioną przez amerykańskiego teoretyka mediów Marshalla McLuhana, który w latach 60 XX wieku stwierdził, iż współczesne media tworzą globalną wioskę. Jego stwierdzenie "medium is a message" stało się inspiracją do podjęcia szerszej analizy tego zjawiska również w oparciu o moje zawodowe aspiracje, zainteresowania oraz obserwację sposobu projektowania zarówno w kontekście formalnym, etycznym jak również praktycznym.

Analiza ma na celu stwierdzenie jak silny wpływ ma narzędzie na formę komunikatu. Komunikaty wizualne są rozumiane w szerokim kontekście – poczynając od klasycznych sposobów komunikacji poprzez statyczny obraz, interaktywność, aż po wirtualną rzeczywistość. Szczególne zainteresowanie skupione zostanie na sposobie komunikacji pomiędzy projektantem a odbiorcami za pośrednictwem komputera i nowoczesnych mediów, które stały się współcześnie bardzo praktycznym narzędziem. Na bazie przeprowadzonych analiz udowadniam, że nowoczesne narzędzia projektowe umożliwiają budowę wirtualnych obiektów, struktur oraz modeli cyfrowych.

Głównym punktem analiz jest końcowy komunikat uzyskany przy pomocy tych narzędzi. Niniejsza rozprawa jest bezpośrednio związana z zaprojektowaną przeze mnie koncepcją przestrzennego interaktywnego interfejsu multimedialnego, który przyjmuje formę mojej artystycznej odpowiedzi związanej z tezami postawionymi w rozprawie.

Porządkując wypowiedź pod względem merytorycznym praca teoretyczna została podzielona na cztery główne części:

**W pierwszej części** pracy zostanie zdefiniowany przedmiot opracowania, jakim jest komunikat wizualny. Określony zakres analiz, ze szczególnym ukierunkowaniem na kontekst nowoczesnych technologii umożliwiających tworzenie różnego rodzaju komunikatów wizualnych. Dokonuję analizy podstawowych pojęć związanych z nowoczesnymi narzędziami projektowymi.

**Druga część rozprawy** to analiza sposobu pracy projektanta w aspekcie przemian społecznych i technologicznych, przeglądu możliwości nowoczesnych narzędzi projektowych związanych z komputerem oraz technologiami multimedialnymi i interaktywnymi.

Analizuję i przeglądam projekty oraz koncepty stworzone przez wybranych przeze mnie współczesnych projektantów. W wyborze analizowanych prac kieruję się efektem końcowym - komunikatem, który moim zdaniem wyróżnia te prace na tle innych. Podkreślam, iż wybór ten jest zdeterminowany przez istotne moim zdaniem cechy projektów, w których wyraźnie widoczne są ślady użytego narzędzia. Projekty te stanowią ciekawy przykład w kontekście tematu niniejszej rozprawy. Zbudowane przez projektantów struktury danych opisujących cechy i relacje przestrzenne oraz wynikową – formę projektowanego obiektu, którą traktuję, jako komunikat wizualny.

**W trzeciej części** pracy analizuję podstawowe pojęcia dotyczące komunikacji na poziomie medium – użytkownik. Przybliżę budowę struktury interfejsu w kontekście graficzno - funkcjonalnym. Dokonam przeglądu najważniejszych urządzeń wspomagających pracę projektanta, ze szczególnym ukierunkowaniem na komputerowe interfejsy interaktywne i wybrane sposoby nawigacji.

**Czwarta cześć pracy** jest odpowiedzią artystyczno - projektową na postawione w pracy teoretycznej tezy. Koncept Projekt interaktywngo interfejsu multimedialnego zbudowana została na podstawie analiz i wniosków przeprowadzonych w trakcie pracy nad rozprawą. Jest sumą wieloletnich obserwacji oraz doświadczeń nabytych w pracy zawodowej przy projektowaniu interaktywnych prezentacji multimedialnych oraz interfejsów programowych dla różnego rodzaju aplikacji w tym również dla branży medycznej.

Niniejsza analiza jest również sumą poszukiwań projektanta, twórcy, dla którego istotne znaczenie ma możliwość korzystania z wielu różnorakich narzędzi wyrazu i artykulacji jego idei. Szczególnie istotna okazuje się umiejętność łączenia tych narzędzi ze sobą w celu tworzenia nowych wartości i znaczeń przestrzennych.

## **Rozdział 1**

#### **Zakres opracowania**

## **1.1– Zdefiniowanie przedmiotu opracowania**

W ciągu ostatniego stulecia ludność mieszkańców Ziemi wzrosła czterokrotnie, by w roku 2000 osiągnąć liczbę ponad 6 miliardów. Potrzeby człowieka na przestrzeni ostatniego stulecia sukcesywnie się rozwijały dotyczyło to zarówno sfery materialnej jak również duchowej a co za tym idzie wzrastało w stopniu znacznym zapotrzebowanie na przestrzeń do życia nauki i pracy. Projektanci zaczęli podejmować coraz śmielsze próby zaspokajania potrzeb ogółu społeczeństwa na wszelkiego rodzaju produkty oraz rozwój architektury, a niezbędnymi narzędziami w pracy projektantów stały się komputery oraz nowoczesne technologie.

Wraz z bardzo szybkim rozwojem nowych technologii komunikacyjnych, produkcyjnych, pojawiły się nowe możliwości stosowania ich w obszarach i przestrzeniach, w których wcześniej nie było to możliwe. W niniejszej rozprawie przeanalizuję zjawiska architektury cyfrowej, czy też wirtualnej rzeczywistości pojmując je, jako komunikaty wizualne w różnych kategoriach przestrzennych.

W odpowiedzi na potrzeby rynku współczesny projektant ma do dyspozycji nowoczesne narzędzia projektowe, które dają mu określone możliwości tworzenia z użyciem wielu różnorakich mediów, co umożliwia stworzenie czytelnego i przekonywującego komunikatu wizualnego.

## **1.2 – Pojęcia i definicje**

Definiując przestrzenie i dokonując analiz związanych z tematem rozprawy należy przytoczyć niezbędne elementarne definicje i pojęcia związane z semiotyką, nowymi mediami, komunikacją społeczną, psychologią czy też psychofizjologią widzenia. Dla celów niniejszej rozprawy niezbędne będzie również przytoczenie kilku kluczowych pojęć związanych z technologią, której wpływ na sposób przekazu i percepcji komunikatu wizualnego trudno przecenić.

## **Percepcja**

Ponieważ niniejsza rozprawa dotyczy nowoczesnych narzędzi projektowych i ich wpływu na komunikat wizualny w swojej analizie w znacznym stopniu skupiam się na sposobach widzenia i obrazowania. Ponieważ wśród pięciu podstawowych zmysłów ludzkich udział wzroku w postrzeganiu wynosi przeszło 83%. Bezpośrednie wrażenia wzrokowe wywołuje u człowieka światło widzialne, w którego widmie można wyróżnić kilka przedziałów długości fal, wpływających na receptory nerwowe zwane czopkami znajdujące się na siatkówce oka. Oko ludzkie zawiera trzy typy receptorów nerwowych reagujących na trzy różne zakresy długości fal świetlnych – czerwoną (fala długa), zieloną (fala średnia), niebieską (fala krótka). Teoria postrzegania barw została stworzona w 1802 roku przez Thomasa Younga, a rozwinięta w 1850 roku przez Hermana Helmholtza. Teoria Younga – Helmholtza<sup>1</sup> zakłada, że w oku występują trzy różne (pigmenty) odbierające światło. Mają one różne widma absorpcyjne.

Postrzeganie barw przez człowieka zależne jest również od czynników, w których powstaje strumień świetlny wpadający do oka. Barwę można zdefiniować przy pomocy takich cech jak jasność, kolor czy też nasycenie. Przy mieszaniu barw addytywnych wzrasta jasność, a w przypadku barw substraktywnych spada, przy łączeniu barw sąsiadujących powstaje kolor pośredni.

<sup>1</sup> Encyklopedia PWN, Wydanie: drugie, zmienione, Wydawnictwo Naukowe PWN, 2006

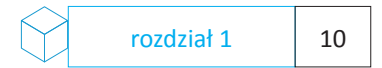

#### **RGB2**

Jednym z najbardziej istotnych pojęć związanych z generowaniem obrazu i koloru przez nowoczesne urządzenia komputerowe jest skrót RGB nazwa podstawowego modelu kolorystycznego. Skrót ten wywodzi się z nazw trzech barw składowych Red (barwa czerwona), Green (barwa zielona), Blue (barwa niebieska). RGB jest addytywnym modelem barw. Kolory powstają przez sumowanie sygnałów w poszczególnych kanałach. Jasność wynikowego koloru jest zależna od sumy sygnałów.

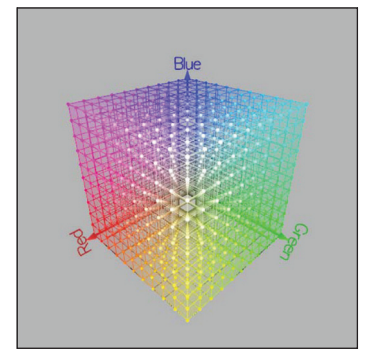

1.2.1. Przestrzeń kolorystyczna RGB – model / www.couleur.org

## **HSV**

Hue, Saturation, Value - alternatywna reprezentacja przestrzeni RGB, która lepiej oddaje relacje właściwe ludzkiej percepcji barwy, zachowując prostotę obliczeniową. H określa numerycznie barwę (w skali kątowej 0-360º, w odniesieniu do koła barw), S - nasycenie, natomiast V - jasność koloru

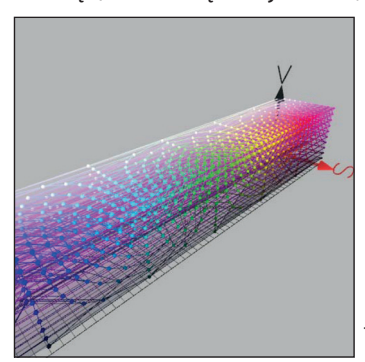

1.2.2. Przestrzeń kolorystyczna RGB – model / www.couleur.org

<sup>2</sup> Colantoni P., Tremau A. "Color Contrast Parameters using emergence features and edges features", John Wisley & Sons, 2002.

## **Obiekt**

W kontekście mojej analizy obiekt postrzegam, jako element stanowiący komunikat wizualny, jako część przestrzeni. Obiekt może również być postrzegany, jako kontener do przechowywania danych. W terminologii informatycznej istnieje również język programowania obiektowego C++. Obiekt może być skończoną strukturą lub jej częścią. Lev Manovich pisze w swojej książce pt. "Język nowych mediów":

*"…obiektem owych mediów to może być cyfrowy obraz, cyfrowo zmontowany film, wirtualne środowisko 3D, gra komputerowa, hipermedialne DVD (Digital Versatile Disc), hipermedialna witryna WWW lub sieć, jako całość…"3* 

Lev Manovich tworzy teorię kultury skomputeryzowanej, za pomocą terminologii informatycznej.

## **Struktura**

Kolejnym istotnym terminem zasługującym na uwagę jest struktura. Strukturę stanowi

*"…rozmieszczenie elementów składowych danego układu i zespół relacji (wzajemnych powiązań) między tymi elementami, charakterystyczny dla tego układu…"4*

W swojej rozprawie odwołuję się do tego pojęcia, ponieważ jest ono nieodłącznym i w mojej ocenie najważniejszym elementem budowy wszelkiego rodzaju systemów, układów, przestrzeni czy interfejsów. Umożliwia porządkowanie informacji, budowanie hierarchii, kategoryzowanie treści, podział na grupy, podział na funkcje.

<sup>&</sup>lt;sup>3</sup> Manovich L., "Język nowych mediów", Wydawnictwo Akademickie i Profesjonalne, Warszawa, 2006, s 73

<sup>4</sup> "Leksykon Naukowo - Techniczny", Wydawnictwo Naukowo – Techniczne , Warszawa, 1984

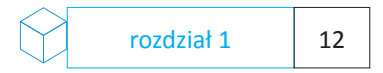

Przykładem może być zapisany poniżej fragment kodu w języku programowania C++ :

*/\* deklaracja \*/ struct miasto { long ludnosc; char\* rzeka; miasto(long ludnosc,char \*rzeka): ludnosc(ludnosc), rzeka(strdup(rzeka)) {}; /\*konstruktor\*/ inline char\* wez\_rzeke() {return rzeka}; ~miasto() {free( (void\*)rzeka );} /\*destruktor\*/ };*

*"…Struktury są powszechnie stosowane w programowaniu, pozwalają bowiem w przejrzysty sposób opisywać złożone obiekty. Przykładem struktury może być informacja o książce: imię i nazwisko autora (typ łańcuchowy), tytuł (typ łańcuchowy), rok wydania (liczba całkowita), liczba stron (liczba całkowita), nazwa wydawnictwa, numer ISBN…"5*

Jak wynika z powyższej analizy obiekt może być strukturą i struktura może być obiektem zgodnie terminologią informatyczną, w której według danej struktury można zapisać konkretną informację.

## **Interfejs**

Następnym pojęciem, jakie przytoczę dla nadania klarowności mojej wypowiedzi będzie interfejs. Interfejs rozumiany jest, jako *"element komputera lub program zapewniający współdziałanie dwóch*  urządzeń lub dwóch programów<sup>16</sup>. W nowoczesnych narzędzi projektowych najważniejszym elementem, który umożliwi projektantowi komunikację z tymi narzędziami będzie interfejs graficzny użytkownika GUI. Interfejs może stanowić strukturę obiektową.

Interfejs graficzny umożliwia *"komunikowanie się człowieka z oprogramowaniem komputera, wykorzystujący obiekty wyświetlane na monitorze w trybie graficznym"7* 

Jednym z pierwszych ogólnodostępnych graficznych interfejsów użytkownika był zaprezentowany po raz pierwszy 24 stycznia 1984 roku System Macintosh OS operating system<sup>8</sup>, zaprojektowany przez zespół programistów z Apple Computer Inc. Interfejsy w szerszym zakresie zgodnie podziałem na kategorie zostaną omówione w rozdziale trzecim niniejszej pracy.

Formę interfejsu - interaktywnej struktury przyjmuje wykonany przeze mnie projekt – koncepcja przestrzennego interaktywnego interfejsu multimedialnego, o którym będzie mowa w rozdziale czwartym niniejszej pracy.

<sup>6</sup> Encyklopedia PWN, Wydanie: drugie, zmienione, Wydawnictwo Naukowe PWN, 2006

<sup>7</sup> PARC, Paolo Alto Research Center, www.parc.com

<sup>8</sup> Apple, www.apple.com

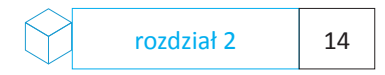

## **Rozdział 2**

## **Analiza pracy projektanta w aspekcie przemian technologicznych**

## **2.1– Wpływ nowych narzędzi i technologii na sposób organizowania procesu projektowego**

W kontekście analiz i rozważań na temat nowoczesnych narzędzi projektowych i ich wpływu na komunikat wizualny warto się odwołać do teorii społecznej Gerharda Lenskiego, który jako przedstawiciel neoewolucjonizmu znany jest z Teorii ekologiczno – ewolucyjnej<sup>9</sup>. Według autora teorii ludzkość dzieli się na cztery stadia, które wyróżnia charakter stosowanej informacji:

*- przekaz biologiczny, poprzez dziedziczenie informacji,*

- *uczenie się przy pomocy świadomości i rozumu,*
- *porozumiewanie się za pomocą znaków,*
- *odkrywanie tajemnic, symboli, kodyfikowanie informacji i umiejętność ich przekazu.*

W efekcie tych przeobrażeń powstają coraz większe i bardziej sprecyzowane potrzeby społeczne dotyczące, jakości produktów oraz dostępności do nowoczesnych technologii badawczych oraz projektowo produkcyjnych. Wraz z rozwojem mediów, technologii oraz informatyzacji pojawiają się nowe narzędzia dla projektantów wpływające przede wszystkim na zautomatyzowanie procesu projektowego poprzez jego digitalizację. Digitalizacja procesu projektowego umożliwia prace nad projektem wielu projektantom równocześnie. Ma to szczególne znaczenie zwłaszcza w przypadku dużych projektów technicznych oraz architektonicznych. Praca przy użyciu technologii pracy zespołowej nazywanej Teamwork umożliwiła pracę nad projektem w wieloosobowych, ale również wielo-narodowościowych grupach projektantów.

Projektowanie staje się w pełni kontrolowanym procesem symulacji. W postaci cyfrowej na każdym etapie całkowicie modyfikowalnym i odwracalnym.

Proces technologiczno – projektowy może również zostać sprawdzony pod względem ekonomicznym, gdyż istnieje możliwość dokładnego obliczenia ilości użytego materiału, bądź jego wytrzymałości.

W poniższych punktach wybrałem kilku projektantów, którzy korzystając z wypracowanych przez siebie własnych kierunków analiz i doświadczeń używają nowoczesnych narzędzi projektowych. Projekty podzieliłem pod względem zakresu i użytych technologii. Wszystkie z nich stanowią bardzo silne i wyraźne komunikaty przestrzenne.

## **2.2 – Digitalizacja procesu projektowego**

Innowacyjność technologii wpłynęła w sposób zasadniczy na warsztat projektantów, którzy zaczęli podejmować śmiałe próby budowania cyfrowych modeli i formowania wirtualnych przestrzeni. Zaczęła powstawać eksperymentalna digitalna przestrzeń, która jest dzisiaj narzędziem komunikacji pomiędzy projektantem a odbiorcą jego idei. Możliwości przekazu tego narzędzia poza klasycznymi kładami, rzutami, perspektywą, układami geometrycznymi, graficznymi, powodują iż stało się ono poza klasycznym rysunkiem, podstawowym narzędziem przekazu koncepcji projektanta. Na szczególną uwagę zasługują projekty stworzone przez architektów wizjonerów architektury digitalnej w Stanach Zjednoczonych.

Przykładów pierwszej digitalnej architektury można się doszukiwać w początku lat 90-tych XX wieku, kiedy komputer potraktowany został przez zespół nowojorskich architektów Hani Rashid & Lise Anne Couture, jako narzędzie do przetwarzania i rozwoju konceptów artystycznych oraz projektowych. Stworzyli oni pracownię o nazwie Asymptote<sup>10</sup>.

Pracując nad projektami różnej skali, począwszy od detali, poprzez przestrzenie miejskie, uznani zostali za nowatorów architektury digitalnej. Wypracowali w swojej twórczości bardzo wyraźny i charakterystyczny styl widoczny, również w najnowszych realizacjach tego zespołu.

Asymptote stworzyło własny indywidualny system pracy nad koncepcją projektową. Projekty powstają przy pomocy własnego, autorskiego, multimedialnego systemu cyfrowego.

Rashid & Couture zaprezentowali swoje projekty podczas prezentacji zatytułowanej: *"Asymptote: Form Finding..."* jaka miała miejsce 7 stycznia 2005 roku w Krakowskim Centrum Techniki i Sztuki Japońskiej "Manggha". We wstępie do prezentacji Hani Rashid odwołał się do nazwy biura mając na uwadze przy tym narzędzia, jakimi się posługuje:

*"Asymptote" – to dwie linie biegnące w nieskończoność, których biegnący w nieskończoność charakter pozwala nam przypuszczać, że się nigdy nie spotkają" /Hani Rashid/*

Refleksje filozoficzne stanowią w projektach Rashida & Couture zasadniczy element, na którym budują swój cyfrowy model. Używają oni stworzonej przez siebie terminologii do opisywania stworzonych form M-Scape, B-Scape, I-Scape. Formy te znajdują odzwierciedlenie w postaci realizacji, jaką Asymptote zbudowało w trakcie odbywającej się w Niemczech w 2002 roku wystawy Documenta XI11.

Oprócz samej wirtualnej technologii pracy nad modelem, charakterystycznym elementem cechującym architekturę tych projektantów jest sposób wyszukiwania i stosowania materiałów. Efekt widoczny w komputerze na wizualizacji w postaci materiału typu hi-gloss uzyskują poprzez łączenie tworzyw, plexiglasu, z ceramiką oraz różnego typu transparentnymi materiałami.

<sup>11</sup> Documenta, www.documenta.de

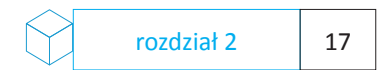

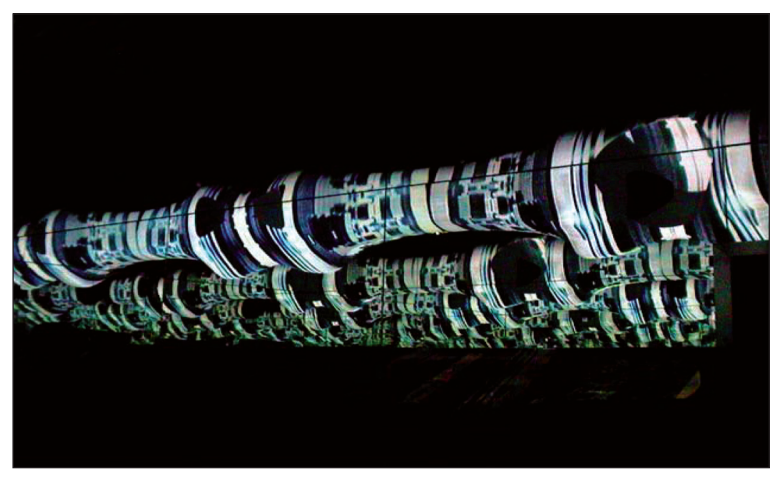

2.2.3. Hani Rashid, Flux 3.0 M.Scape City Installation, Documenta XI, Asymptote/fot. Asymptote/

Koncepcje prezentowane przez Asymptote nie stanowią obiektów spełniających wyłącznie estetyczno - formalne warunki. Spełniają one również założenia funkcjonalności, efektywności i żywotności. Poprzez innowacyjność i zaawansowanie technologiczne, zbliżają się do integracji systemów budynku z otoczeniem. Przykładem może być zaprojektowany zespół budynków Budapest Bank Tower.

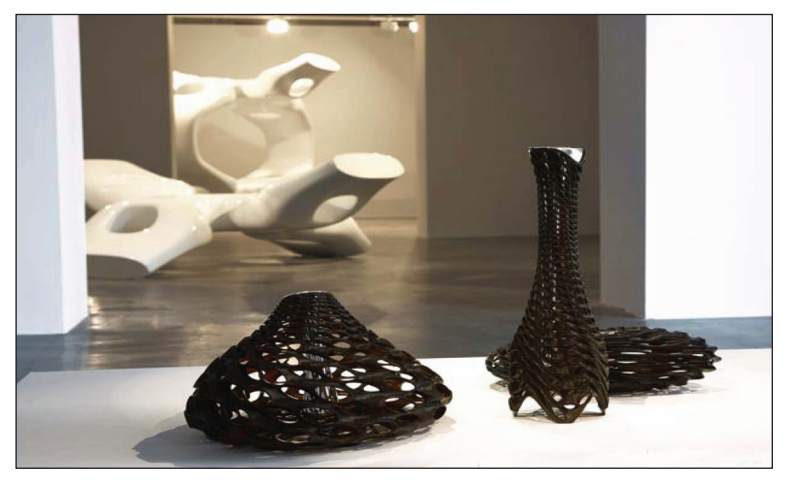

2.2.4. Phillips de Pury Exhibition, Asymptote architecture – ekspozycja /fot. Kent Pell, Phillips de Pury & Company/

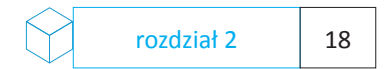

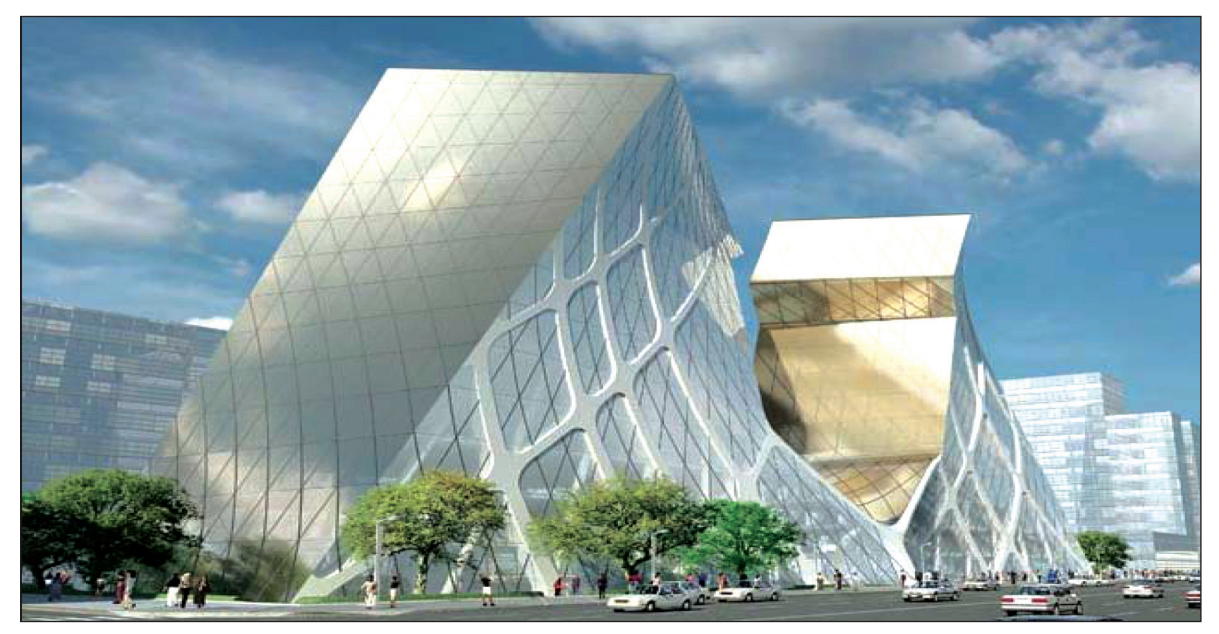

2.2.5. Budapest Bank Tower – projekt konkursowy /fot. Asymptote/

## **2.3 – Wirtualne modele trójwymiarowe**

Niezwykle ciekawym przykładem architektury digitalnej o wyraźnie rozpoznawalnym stylu, której forma w dużej mierze wynika z transformacji wirtualnej materii – tworzenia modeli NURBS oraz użycia technik wirtualizacji jest Biuro Xefirotarch. Twórcą i założycielem biura jest Hernan Diaz Alonso, który tak opisuje proces tworzenia:

*"…Na bazie reguł i algorytmów cyfrowe pole działania umożliwia mi dokonywanie obszernego zestawu formalnych manipulacji, w tym samym czasie. To tak jak rozmazywanie farby w trakcie jej nakładania na obraz, czy wyciąganie formy i kształtu z materii…" /Hernan Diaz Alonso/*

Projekty powstające w Xefirotarch swoją formą przypominają organiczne struktury. Miękkie płynące linie nadają modelom kształt, który może stwarzać wrażenie kompletnie abstrakcyjnej przestrzeni.

Na przykładzie projektu konkursowego Busan Metropolitan City stworzonego w 2004 roku można zaobserwować, ze projektant buduje do każdej ze swoich koncepcji model trójwymiarowy, którego forma ma silne podłoże teoretyczno - filozoficzne.

*"…Projektowany obiekt znajduje się pośrodku zatoki Pusan Bay. Nadano mu formę strumieni wpływających do zatoki, które stworzyły główny plan. Projekt buduje silną autonomię obiektu zdefiniowaną przez autonomię formy, jako systemu. Analizę możliwości wewnętrznych, jako nowego dynamicznego pola, które może stać się siecią części." 12* 

Ta abstrakcyjna metoda analityczna przynosi bardzo ciekawe rezultaty. Sala koncertowa została zorientowana na bazie podstawowych wektorów. Jej formę zbudowano przy użyciu punktów, w których krzywe przecinają się tworząc gęstość linii - nową formę całości, jako przestrzennej ażurowej geometrii. Ten sposób modelowania rozwinął się w ciągu ostatnich kilku lat. Modelowanie metodami Nurbs, Loft, czy Hypernurbs jest zaimplementowane w większości nowoczesnych programów służących do modelowania parametrycznego.

Można by przypuszczać, że propozycja Hernan Diaz Alonso jest niefunkcjonalna, poprzez swoją abstrakcyjność. Jest to błędnym rozumowaniem, gdyż obiekt przyjmuje przemyślaną funkcję, podzielony jest na strefy, które nie zakłócają się wzajemnie. Zaskakująca jest również skala obiektu, w którym między innymi zaproponowana została sala audytoryjna wyposażona w 10000 miejsc.

Hernan Diaz Alonso opublikował w 2008 roku najnowszą monografię zatytułowaną "Xefirotarch: Excessive"13, w której prezentuje analizy i próby działań na modelach w przestrzeni wirtualnej. Monografia omawia ważniejsze projekty stworzone przez zespół Xefirotarch.

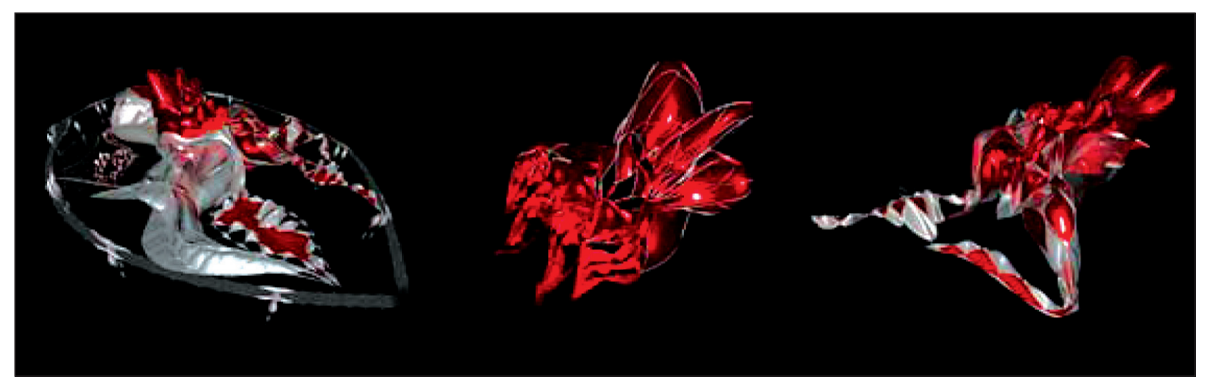

2.3.6. Hernan Alonso Diaz, Busan Metropolitan City – Concert Hall/ fot. Xefitoarch

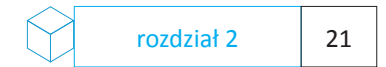

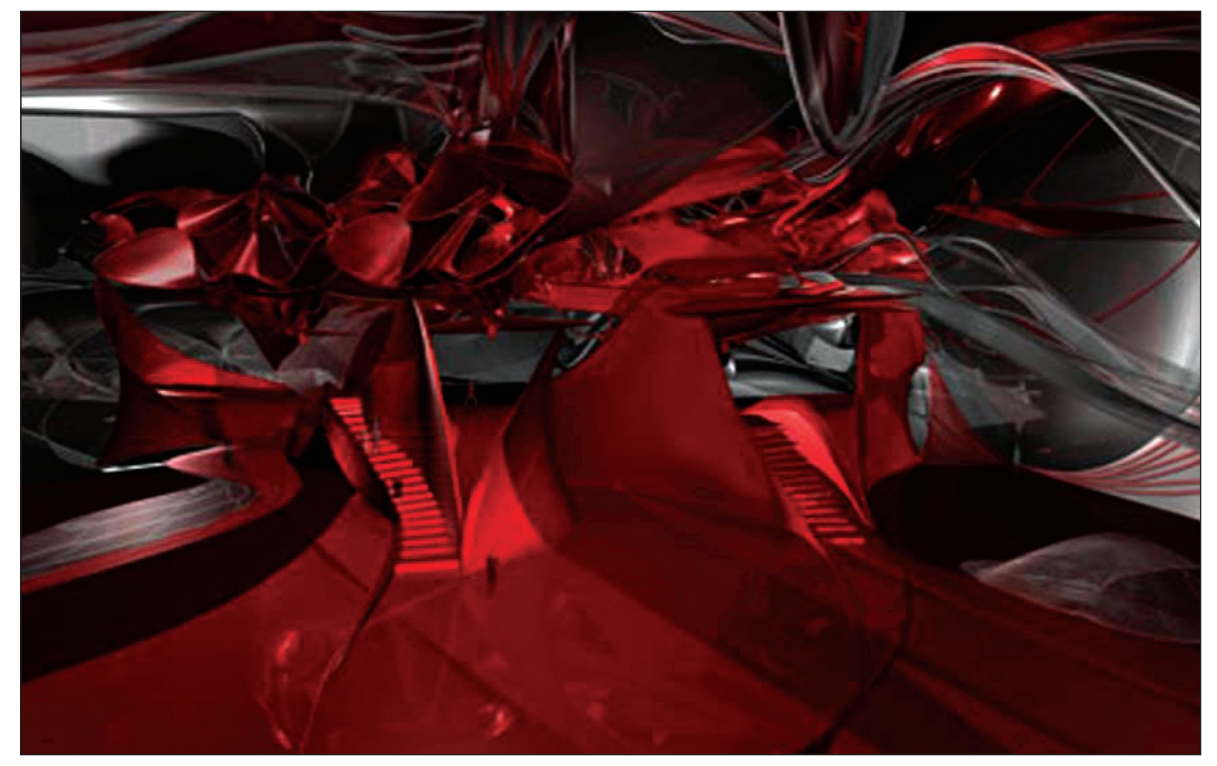

2.3.7. Hernan Alonso Diaz, Busan Metropolitan City – Concert Hall/ fot. Xefitoarch

## **2.4 – Struktury interaktywne**

Kolejnym przykładem projektanta, który w swojej pracy korzysta z nowoczesnych metod projektowych jest Kanadyjski architekt Philip Beesley<sup>14</sup>, który traktuje architekture jako żywą formę – koncentrując się na idei reprodukcji lub multiplikacji małych części całości. Jego projekt nazwany Implant Matrix15 jest interaktywną formą geotekstylną, która jak twierdzi jej Twórca może stanowić element umacniający krajobraz oraz stanowić szkielet powlekający współczesne budowle. Forma stworzona przez Beelsey'a to bioniczna struktura, reagująca na sygnały z otoczenia. Sieć mechanizmów zdolna jest do empatii. Reagując na ludzką obecność przyjmuje formę interaktywnej architektury.

*"…Implant Matrix składa się siatki prymitywnych sensorów posiadających pamięć, połączonych i korespondujących ze sobą w obrębie strukturalnego systemu"*

*[…]*

*"Implant Matrix został wytworzony za pośrednictwem cięcia laserowego bezpośrednio z cyfrowego modelu stworzonego w wirtualnej przestrzeni." /Philip Beesley/*

Przestrzenie budowane przez Philipa Beesley'a poprzez swoją ażurowość tworzą wzrastające szkielety całych systemów. Beesley nawiązuje tutaj do twórczości i badań dwóch prekursorów architektury High-tech. Po pierwsze nawiązuje do prac Kennetha Snelsona autora - inwentora i eksplorera przestrzeni trójwymiarowych, twórcy systemu strukturalnego nazwanego "Tensegrity Weave". Termin ten oznacza układ napięć w strukturze całości. Po drugie, czerpie z filozofii Richarda Buckmnistera Fullera amerykańskiego konstruktora, architekta i filozofa, przedstawiciela konstruktywizmu i pioniera architektury High - Tech.

<sup>&</sup>lt;sup>14</sup> Beesley P., www.philipbeesleyarchitect.com

<sup>&</sup>lt;sup>15</sup> Parent. S., "Philip Beesley and Diane Willow: Reflexive Membranes" in The Daniel Langlois Foundation for Art, Science, and Technology, 2003

Buckminster Fuller współpracował z Kennethem Snelsonem nad studiami zasad oraz reguł matematycznych, jakimi rządzą się systemy współdziałania naprężeń rozciągających – tzw. systemy samo sztywne. Idea działania "Tensegrity Wave" oparte jest na kopułach geodezyjnych Fullera, które uznano za najbardziej praktyczne systemy budowlane.

Philip Beesley w swoich projektach stosuje jeszcze jeden element – szyk cyfrowych mikroprocesorowych systemów aktywacyjnych, który umieszczony na strukturze przestrzennej stanowi fizycznie wrażliwą, motorycznie aktywną i samoorganizującą się powłokę.

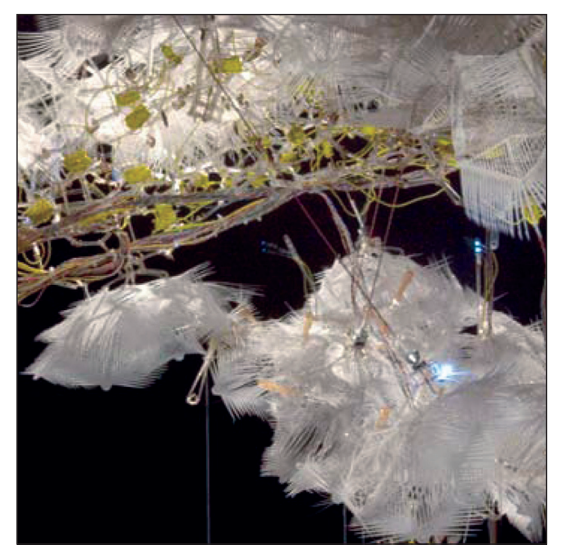

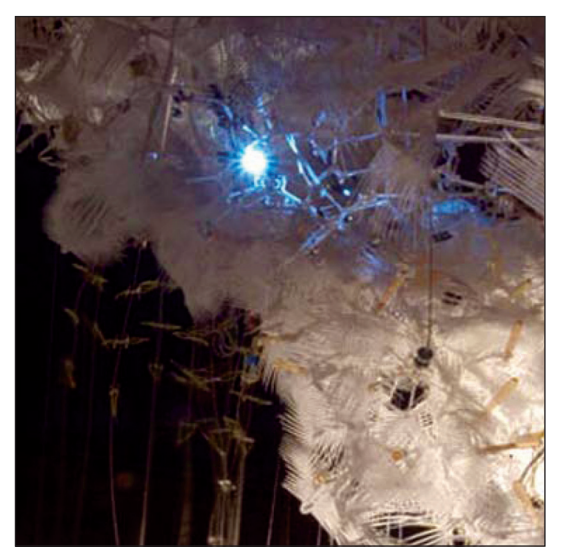

2.4.8 Implant Matrix 2006/ fot. Philip Beesley 2.4.9 Implant Matrix 2006/ fot. Philip Beesley

## **2.5 – Struktury interaktywne**

Wśród twórców i projektantów digitalnych zdecydowanie wyróżnić chciałbym holenderskie biuro MVRDV, które powstało w 1991 roku w Rotterdamie. Biuro to zostało założone przez architektów i publicystów Winny Maas, Jacob van Rijs, Nathalie de Vries.

Projekty powstające w tym biurze stanowią przykłady najnowocześniejszej interpretacji formalnego dorobku architektury modernistycznej i postmodernistycznej. Podejście projektantów do problemu oraz sposób jego rozwiązywania stanowi niezwykle istotny element procesu twórczego, który cechuje się bardzo dosłownym interpretowaniem funkcji. Budowanie formy ma często początek w układach zupełnie abstrakcyjnych – często forma przyjmuje swój kształt poprzez multiplikację i spiętrzanie elementów. Bardzo interesującymi są również koncepty, przemyślenia projektantów mające charakter badań nad strukturą i formą, projektów czysto wirtualnych, niekonwencjonalnych, prowokacji przestrzennych, czy też pewnego rodzaju dyskusji intelektualnych.

Projekty i paradygmaty przestrzenne MVRDV opublikowane zostały przez biuro w publikacjach, wśród których znalazła się książka zatytułowana "KM3 – Excursions on Capacities"<sup>16</sup>. Publikacja porusza bardzo wiele istotnych aspektów projektowania, począwszy od socjologii i kontekstów społecznych, poprzez materiały, narzędzia projektowe i konteksty przestrzenne. Autorzy poruszają również problemy egzystencjalne, ekologiczne i klimatyczne, inspirują się poszukiwaniami Rema Koolhaasa i je rozwijają.

*"Trójwymiarowość może być widziana, jako fundament zasadniczego istnienia architektury. W czasach globalizacji i powiększania skali udoskonalenie tej definicji wydaje się niezbędne: metry zmieniają się w kilometry, M3 staje się KM3" /MVRDV/*

16 MVRDV, "KM3 Excursions on Capacities", Actar, Barcelona, 2005

Rozważania przyjmują analityczno – odkrywczy charakter. Jest to kolejna publikacja po FARMAX<sup>17</sup> wydanym w 1998 roku, który stanowił manifestację poglądów grupy na planowanie przestrzenne i kształtowanie urbanistyczne.

MVRDV prowadzi studia i analizy nad kształtowaniem przestrzeni poprzez rozwijanie idei, projektowanie aplikacji – programów komputerowych, które są budowane w oparciu o doświadczenie w pracy nad poprzednimi projektami i realizacjami oraz postawione tezy.

Wyniki analiz podzielone zostały na 10 głównych kierunków badań i analiz poruszających różnego rodzaju aspekty przestrzenne. Wśród analiz niezwykle ciekawym jest koncept nazwany Word of regions. Koncept funkcjonalno – analityczny RheinRuhrCity – Hidden Metropolis. Na potrzebę tego konceptu opracowany został przez MVRDV specjalny autorski program komputerowy, nazwany przez autorów MVRDV RheinRuhrCity - Regionmaker<sup>18</sup>.

Daniel Dekkers, jeden z twórców aplikacji tak opisuje program:

*"…Od początku ostatniego stulecia strefa Zagłębia Ruhry [Ruhr Area] była industrialnym sercem Niemiec. Wydobycie węgla i przemysł stalowy, stanowił główną warstwę przemysłową. Teraz region staje przed egzystencjalnym pytaniem: wzrost albo obumarcie?* 

*[…]*

*Ta sytuacja stała się punktem wyjścia do rozwoju kilku różnych cyfrowych scenariuszy przyszłego rozwoju rejonu Ruhrgebiet – od tego momentu MVRDV stało się mocną firmą architektoniczną z siedzibą w Rotterdamie. Rozwijając ich strukturalne badania* 

*nad przyszłością regionu położonego pomiędzy rzekami Rhein i Ruhr uzupełnione we współpracy z wieloma uniwersytetami Niemieckimi i Holenderskimi zostały przetworzone w postaci danych w aplikacji cyfrowej przewidującej wielowątkowość i wielowarstwowość rozwoju oraz znaczenia tego regionu…" /Daniel Dekkers/*

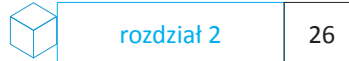

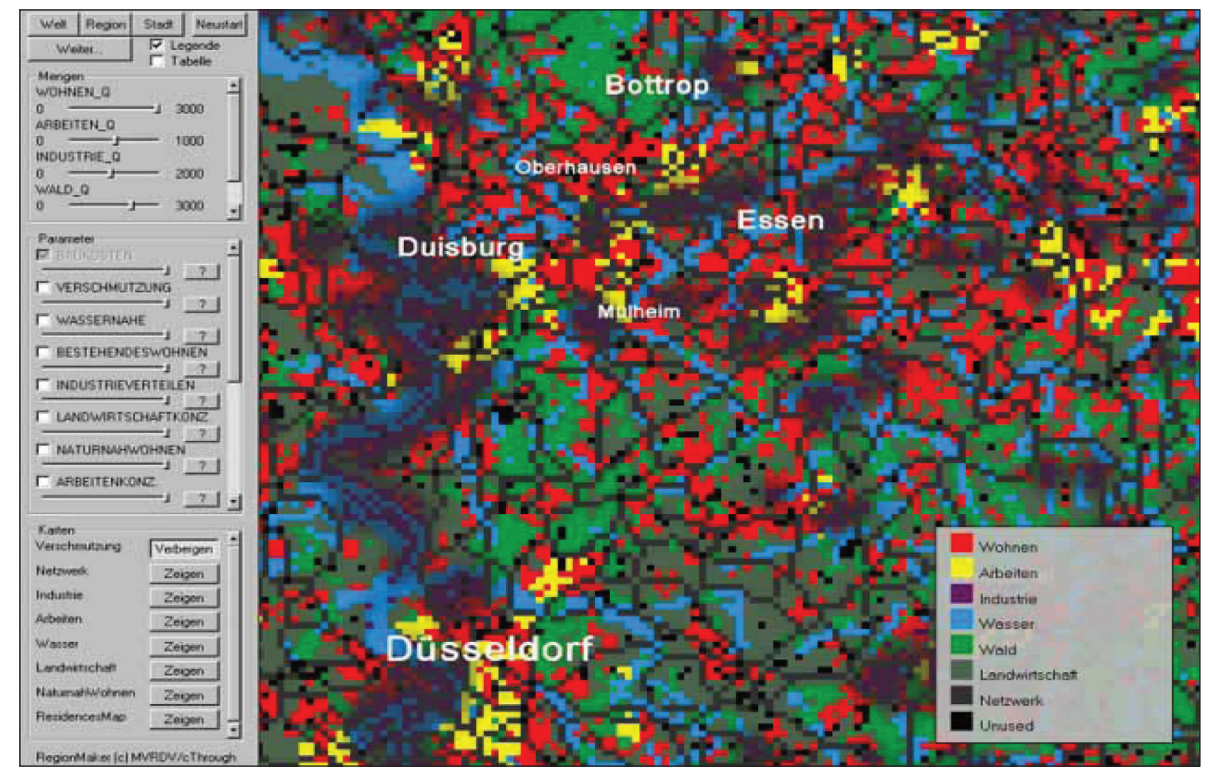

2.5.10 RheinRuhrCity - Regionmaker – aplikacja oceniająca proces konsumpcji przestrzeni / fot. MVRDV

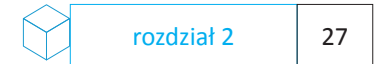

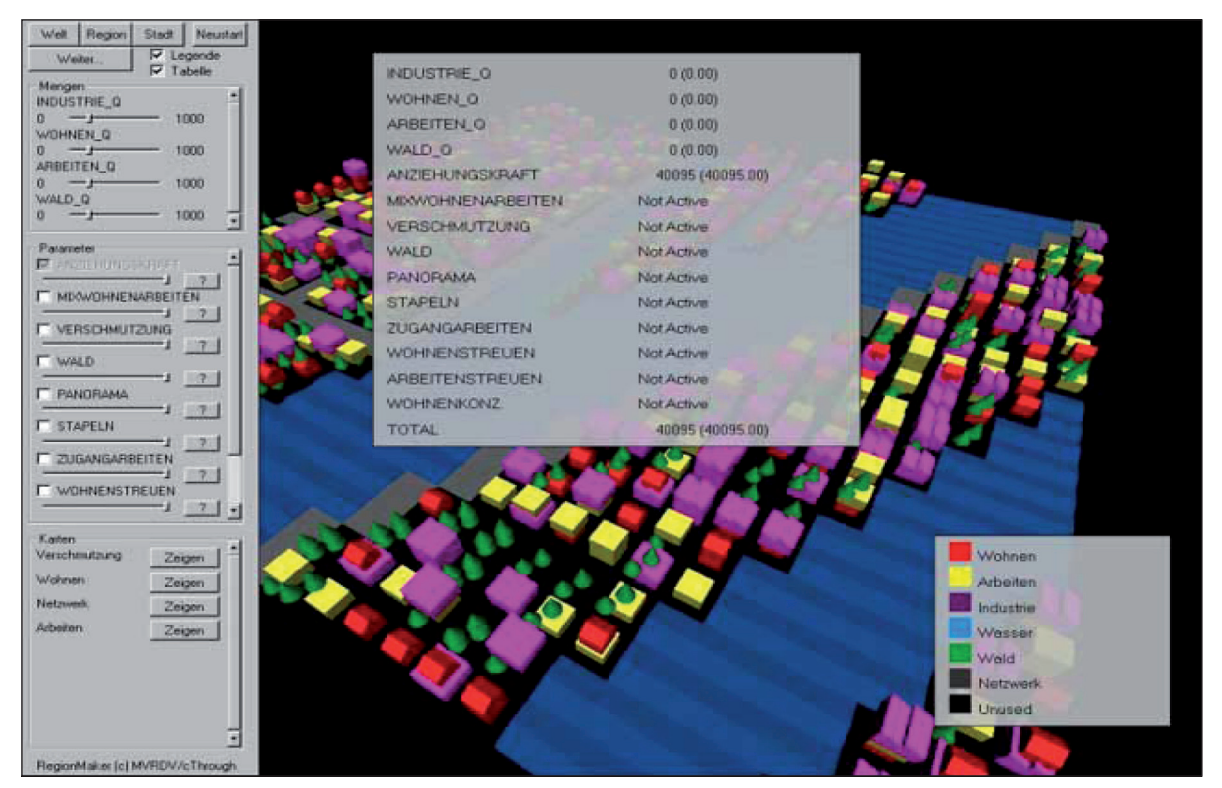

2.5.11 RheinRuhrCity - Regionmaker – aplikacja oceniająca proces konsumpcji przestrzeni / fot. MVRDV

Badania dotyczą również przemian w kontekście identyfikacji, kultury i tradycji regionu. Kierunki i problemy świadomie analizowane są w kontekście postępującej globalizacji. Studia MVRDV są szeroko pojętymi analizami przestrzennymi, często zapisywanymi w postaci ideogramów. Bardzo ciekawy efekt uzyskują projektanci w badaniach opatrzonych wspólną nazwą Cite Clime – Climate World prowadzonych na temat zmian klimatycznych wywołanych ewolucją cywilizacji, produkcją przemysłową, emisją gazów, które wywołują globalne ocieplenie. Biuro we współpracy z programistami opracowało specjalną aplikację komputerową, która nazwana została Climate Machine - Climax, Planet Climate<sup>19</sup>.

Symulator został zaprojektowany w taki sposób, aby użytkownik mógł poprzez interakcję zmieniać parametry wirtualnego świata. Projektanci zaproponowali możliwość kontroli nad poszczególnymi obszarami ludzkiej aktywności, wpływającymi na powstawanie tak zwanego efektu cieplarnianego. Użytkownik aplikacji może więc sterować między innymi takimi elementami aktywności człowieka jak: przemysł, życie codzienne, transport, rolnictwo. Poprzez zmianę parametrów za pośrednictwem panelu sterowania można zmienić parametry oraz po odświeżeniu ekranu można zobaczyć symulowane zmiany krajobrazowo przestrzenne. Tego typu narzędzia, mimo iż są bardziej symulatorami eksperymentalnymi mogą stanowić bardzo dobre podłoże analityczne, dające możliwości wizualizacji procesu myślowego, a nie tylko formalnego. Aplikacje dają również możliwości odpowiedzi na wszelkiego rodzaju pytania związane z efektami podejmowania działań przestrzennych, urbanistycznych i projektowych, a także decyzji związanych z zastosowaniem materiałów oraz technologii.

Model dostarcza również odpowiedzi na pytania, jakie zadają sobie naukowcy, ekolodzy, geolodzy, ekonomiści podczas organizowanych konferencji związanych z globalnym ociepleniem i jego skutkami.

<sup>19</sup> MVRDV, .Cite Clime Climate World Climate", Rotterdam , 1998 Climate - www.myrdy.nl

Profesor Danny Harvey, który zajmuje się badaniami nad rozwojem aglomeracji oraz problemami globalnego ocieplenia tak wypowiada się na temat projektu Climatizer:

 *"…Idealnie, odszukuje równowagę za pomocą każdego składnika systemu klimatu model jest przedstawiany przy stosownym poziomie szczegółu…"* 

*[…]*

*"..Einstein pewnego razu zażartował, żeby wszystko powinno miało być tak proste jak tylko możliwe, ale nie prostsze…". Powstawanie modellerów podważyło znaczenie stwierdzenia Einsteina "nie prostsze", gdyż to narzędzie dało szczególnie istotne wyniki dla oceny antropogenicznych zmian klimatu…"/Danny Harvey/*

Symulator prezentuje modele klimatyczne będące wynikiem analizy przytłaczającego procesu konsumpcji przestrzeni, jaka ma miejsce w związku z procesem globalizacji.

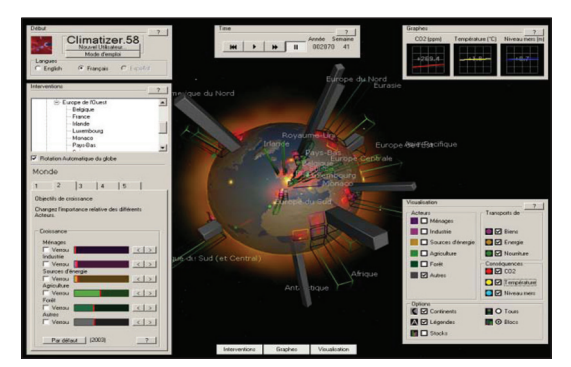

2.5.12 Climatizer /fot. Cthrough/ 2.5.13 Climatizer /fot. Cthrough/

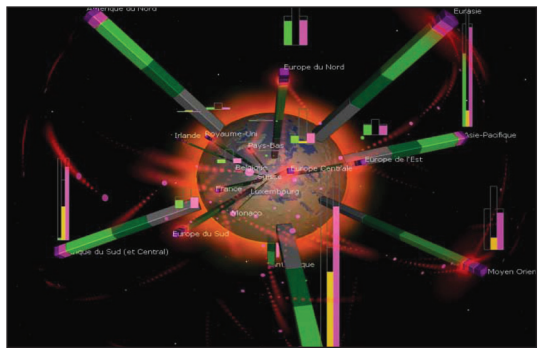

Analizując narzędzia, jakimi posługuje się MVRDV warto wspomnieć o bardzo ciekawym rozwiązaniu konceptualnym, nazwanym przez projektantów "3D City KM3". Idea ta opracowana została w roku 2000.

Szukając odpowiedzi na pytanie jak spowolnić ten proces, projektanci poszukują nowych rozwiązań przestrzennych poprzez stworzenie analiz, koncepcji, modelu bardziej efektywnego i produktywnego miasta. Proces analityczny obejmuje bardzo wiele warstw miejskich między innymi aspekty socjalne, analizy i możliwości rozwoju architektury w aspekcie densyfikacji, kompaktyzacji, koncentracji oraz relacji przestrzennych pomiędzy architekturą a otoczeniem. Projektanci w procesie analitycznym stawiają pytania na temat projektowania przestrzeni:

 *"…Czy miasto może zostać zaprojektowane tak by dosłownie powiększyć przestrzenie publiczne poprzez tworzenie większej ilości publicznych poziomów – powiększając pojemność istniejącego rzutu miasta…?"/MVRDV/*

Próbą odpowiedzi na te pytania jest koncepcja miasta kompaktowego – KM3. MVRDV opracowało ten koncept wraz z Berlage Institute<sup>20</sup> z Rotterdamu oraz firmą Wieland & Gouwens. Koncept przyjął formę procesu analitycznego, którego elementem był podział przestrzeni na bloki o wymiarach (5x5x5) km. W wyniku tego procesu udało się uzyskać zaskakujące rezultaty. Przeprowadzona symulacja z uwzględnieniem rozproszenia obiektów zapewnia odpowiedni przepływ powietrza i nasłonecznienia – wykazuje, iż po pokryciu powierzchni Ziemi sześcianmi o objętości 125 km3 i rozproszeniu ich na rastrach o powierzchni 100 km2, w wyniku czego na Ziemi mogłoby zamieszkać 5.100 bilionów ludzi. Jak wynika z badań MVRDV to przeszło 800 razy więcej niż obecnie. Stworzone analizy zostały przygotowane z uwzględnieniem poszczególnych kategorii. Każde z podstawowych miast kostek ma objętość (5x5x5) km. Sektory zostały uważnie i szczegółowo rozmieszczone w seriach wg hierarchii, zapotrzebowania na przestrzeń oraz powietrze. Według hierarchicznej budowy sektory z największymi potrzebami stają się wyznacznikami typu miasta.

Wynikiem analizy jest system, w którym poprzez ocenę poszczególnych warunków i parametrów miasta buduje jego model. W obrębie modelu miasta zostaje dokonany podział na sektory, które determinują jego kierunek. Mogłoby wydawać się, że to podejście zupełnie zdehumanizowane, zapisane w postaci liczb, bloków, kostek, wektorów i wykresów. Intencją autorów jest wyszukanie jak największej przestrzeni dla człowieka i jego potrzeb. Symulacja buduje na ekranie przestrzenne instalacje. Powstała struktura niczym przestrzenny wykres buduje przestrzeń wirtualnego miasta 3D. Poszczególne sektory wypełniają świat 5x5x5 km3.

Projektanci wyróżnili kilka typów sektorów – części systemu:

 *Industry – [przemysł] Waste – [odpady] Housing / Office – [mieszkalnictwo i biura] Water – [woda] Liesure – [czas wolny, wypoczynek] Agriculture – [rolnictwo] Energy – [energia] Forrest – [las]*

Każdy z poszczególnych sektorów dzieli się na elementy składowe – np. w przypadku sektora Waste są to Non Organic Waste – [odpady nieorganiczne], Organic Waste – [odpady organiczne]. Podział ma również miejsce w częściach sektora na Recycle, Re-use – [odpady będące surowcami wtórnymi] oraz Incinerate – [odpady nadające się do spalenia].

Każdy z tych elementów składowych stanowi równocześnie obiekt bazy danych, którego zawartością są informacje na temat danego sektora.

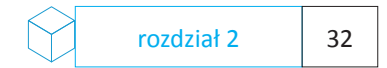

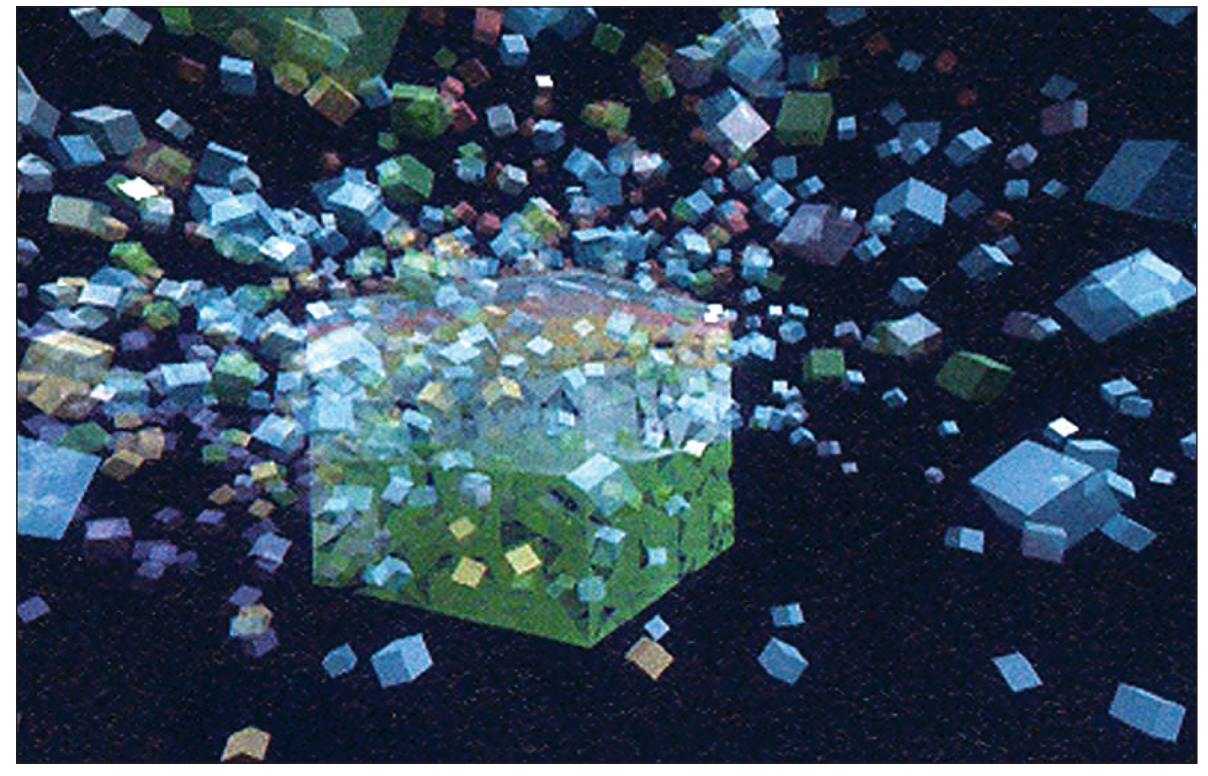

2.5.14 KM3 City /fot. MVRDV/

Taki podział umożliwia dokonanie dalszej analizy studialnej:

 *"…Każde z KM3 produkuje rocznie 1,892,345m3 odpadów. 34 procent to odpady organiczne, pozostałe 66 procent to odpady nieorganiczne. Odpady będą przetworzone, odnowione lub spalone…"/MVRDV/*

Całościowy proces analityczny obejmuje system sektorów – wynik zapisany przy pomocy komputera w postaci bazy danych oraz trójwymiarowej, strukturalnej przestrzeni, zbudowanej z płaszczyzn wierzchołków i krawędzi. Cykl animowanych obrazów, ukazujących proces życiowy każdego z elementów struktury, stanowi komunikat wizualny.

Modele tworzone przez MVRDV oraz użyte w tym procesie narzędzia wpływają w znaczący sposób na formę tego komunikatu. Aplikacja stanowi żyjący organizm, daje odbiorcy możliwość wejścia w przestrzeń, umożliwia skalowanie i multiplikowanie tej przestrzeni. Stanowi syntezę procesu – komunikat przestrzenny i manifest zarazem.

W podsumowaniu tego rozdziału chciałbym zacytować fragment wstępu do publikacji pod tytułem: "Cyberprzestrzeń" pod redakcją Krzysztofa Gasidło wydanej przez Politechnikę Śląską w ramach seminarium pod tym samym tytułem, które odbyło się w 2002 roku:

 *"…Żyjemy w epoce transformacji rozumianej, jako proces uzyskiwania nowego poziomu rozwoju cywilizacyjnego obejmującego organizację społeczną, wytwarzanie idei, dóbr materialnych, tworzenie środowiska antropogenicznego i kształtowania relacji ze środowiskiem naturalnym. Proces ten przebiega tak szybko, że za życia jednego pokolenia powstają i znikają idee, przedmioty, różne formy organizacji przestrzeni.*

*Musimy, zatem ciągle na nowo definiować świat poprzez określanie zmieniających się związków pomiędzy człowiekiem i jego otoczeniem. Definiowanie to odbywa się poprzez religię, filozofię, sztukę, naukę i działania praktyczne.*

*Dla architektury, urbanistyki i planowania przestrzennego, obojętnie czy rozwiązuje zagadnienia mieszkania, transportu czy produkcji przemysłowej, kluczowym jest rozumienie przestrzeni i czasu…" 21*

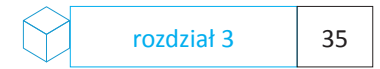

## **Rozdział 3**

#### **Komunikacja – medium – odbiorca**

## **3.1– Technologie**

Analizując powyższe projekty, należy odwołać się do dostępnych zasobów technologicznych i mediów. Dają one projektantom coraz większe możliwości wizualizacji i budowania projektów w wirtualnej przestrzeni. W tym rozdziale omówionych zostanie kilka praktycznych technologii, mających zastosowanie w pracy projektanta. Następnie przeanalizowane zostaną cechy interfejsów, które służą komunikowaniu się pomiędzy człowiekiem a urządzeniami i systemami cyfrowymi.

Projekcja trójwymiarowa, możliwość animowania i interakcji dają szanse obejrzenia i zweryfikowania projektu jeszcze na poziomie wirtualnego modelu, którego wizualizacje może zapewnić projektor holograficzny. Holografia<sup>22</sup> może posłużyć jako narzędzie do wyświetlania trójwymiarowych obrazów, dając o wiele lepsze możliwości niż klasyczny projektor. Holografia - w praktyce służy głównie celom prezentacyjnym i wystawienniczym. Obiekt może zawisnąć w przestrzeni, pomiędzy realnymi obiektami. Naturalnie zawsze będzie on obrazem, jednak poprzez swoją trójwymiarowość może dać złudzenie realności. Hologram często wykorzystywany jest do tworzenia prezentacji skomplikowanych projektów, posiadających wiele elementów ruchomych. Przez możliwości wyświetlania animacji oraz ruchomego obrazu, holografia umożliwia wykonanie symulacji działania urządzeń oraz układów mechanicznych.

Przykładem praktycznego zastosowania holografii jako narzędzia projektowego, jest firma General Electric<sup>23</sup>, której działalność skupia się na wielu polach, między innymi w przemyśle kosmicznym, energetyce, lotnictwie, przemyśle chemicznym, medycynie.

<sup>22</sup> Encyklopedia PWN, Wydanie: drugie, zmienione, Wydawnictwo Naukowe PWN, 2006

<sup>&</sup>lt;sup>23</sup> GE - General Electric Company, www.ge.com
General Electric jest producentem układów sterowania oraz silników odrzutowych przy użyciu najnowszych technologii. Biura projektowe tego koncernu używają projekcji holograficznych do prezentacji najnowszych rozwiązań dotyczących pracy nad silnikami odrzutowymi nowej generacji.

Naukowcy z General Electric pracują również nad możliwością wykorzystania technologii zielonego lasera w technice holografii do przechowywania i zapisywania danych w strukturze kryształu.

W stworzonym przez GE projekcie pod nazwą Ecomagination<sup>24</sup> używana jest technologia holografii interaktywnej, która umożliwia użytkownikowi oglądającemu stronę internetową tego projektu, interakcję z jej zawartością za pośrednictwem kamery komputerowej.

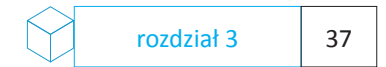

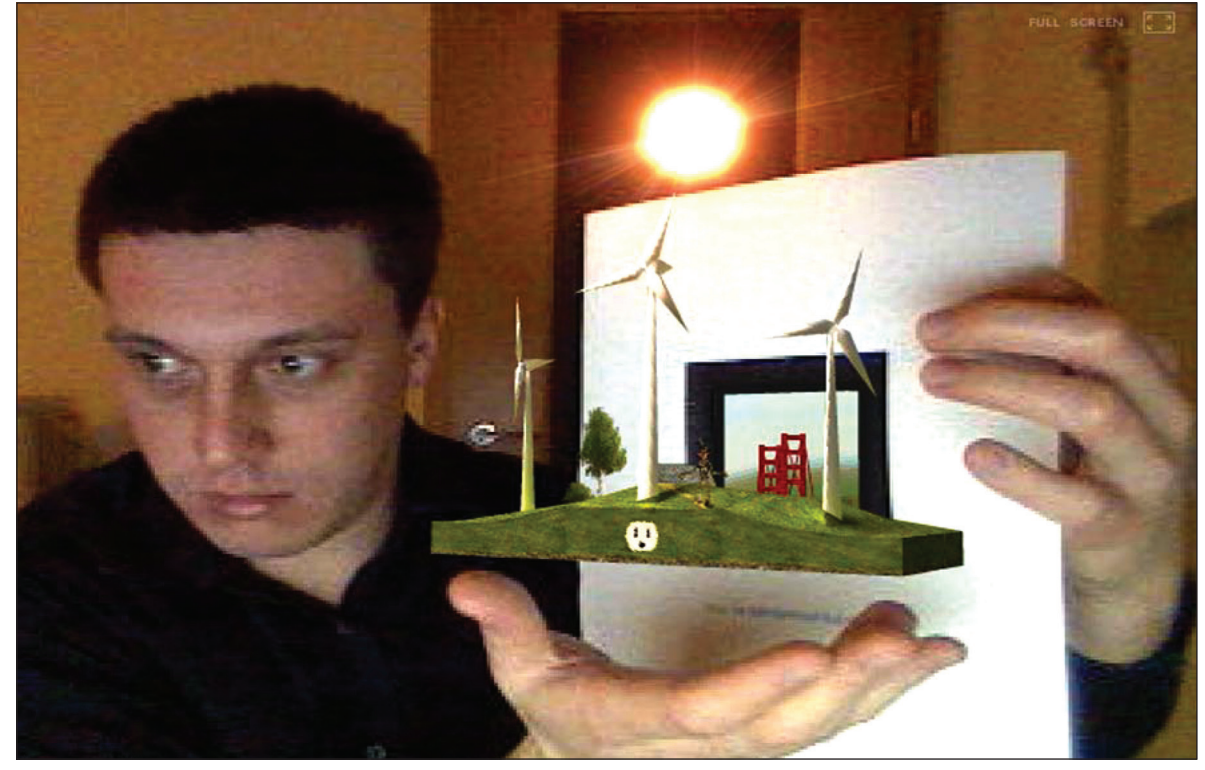

3.1.15 Projekt GE Ecomagination /fot. autor/

Poszukując możliwości zastosowania holografii interaktywnej w pracy projektantów form przemysłowych, dotarłem do produktu amerykańskiej firmy IO2 Technology LLC25. Firma ta, założona przez architekta Chada Dynera jest producentem wyświetlaczy interaktywnych o nazwie Heliodisplay, które nie są hologramami. Urządzenia opracowane zostały w taki sposób, aby umożliwić projekcję w wolnej przestrzeni. Dodatkową cechą dwóch z pięciu oferowanych modeli jest możliwość interakcji z wyświetlanym obiektem poprzez zaimplementowaną technologie interaktywną. Rozmiary wyświetlanych obrazów dwuwymiarowych mają odpowiednio wielkości od 30 do 100 cali, co w przybliżeniu zapewnia wielkość około 2 metrów. Obsługa obiektów, aplikacji oraz interaktywnych modeli odbywa się za pośrednictwem ręki ludzkiej, która umieszczna w pływającym obrazie powoduje interakcję. Działanie narzędzi można by porównać do ekranu dotykowego, lecz ekran w tym wypadku jest wyświetlony w powietrzu. Chad Dyner, tak po raz pierwszy skomentował działanie Heliodisplay w wywiadzie udzielonym dla dziennika New York Times tuż po prezentacji prototypu 18 grudnia 2003 roku26:

*"…Wszystko, co mogę powiedzieć na temat tego systemu to, iż jest to bardzo prosty system używający konwencjonalnego powietrza, jako ekranu. Heliodisplay używa lasera optycznego do śledzenia ruchu użytkownika. Może to być nóż chirurgiczny, pióro, ołówek, ręka lub palec…" /Chad Dyner/*

W ramach prac nad technologiami wyświetlania, Chad Dyner pracował również nad konceptem elektronicznej książki, która umożliwia wyświetlanie filmów podczas jej czytania. Technologia opatentowana przez Dynera ma zastosowanie w wielu różnych dziedzinach. Poczynając od prezentacji projektów do reklamy, poprzez wszelkiego rodzaju imprezy targowe i handlowe.

<sup>&</sup>lt;sup>25</sup> IO2 Technology, "Heliodisplay, Interactive - Free Space Display", www.io2technology.com

<sup>&</sup>lt;sup>26</sup> Bernstein D., "Thin-Air Display Is Promising, but Thin on Details, Too",The New York Times - 18.12.2003

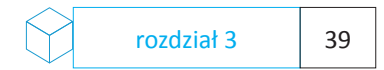

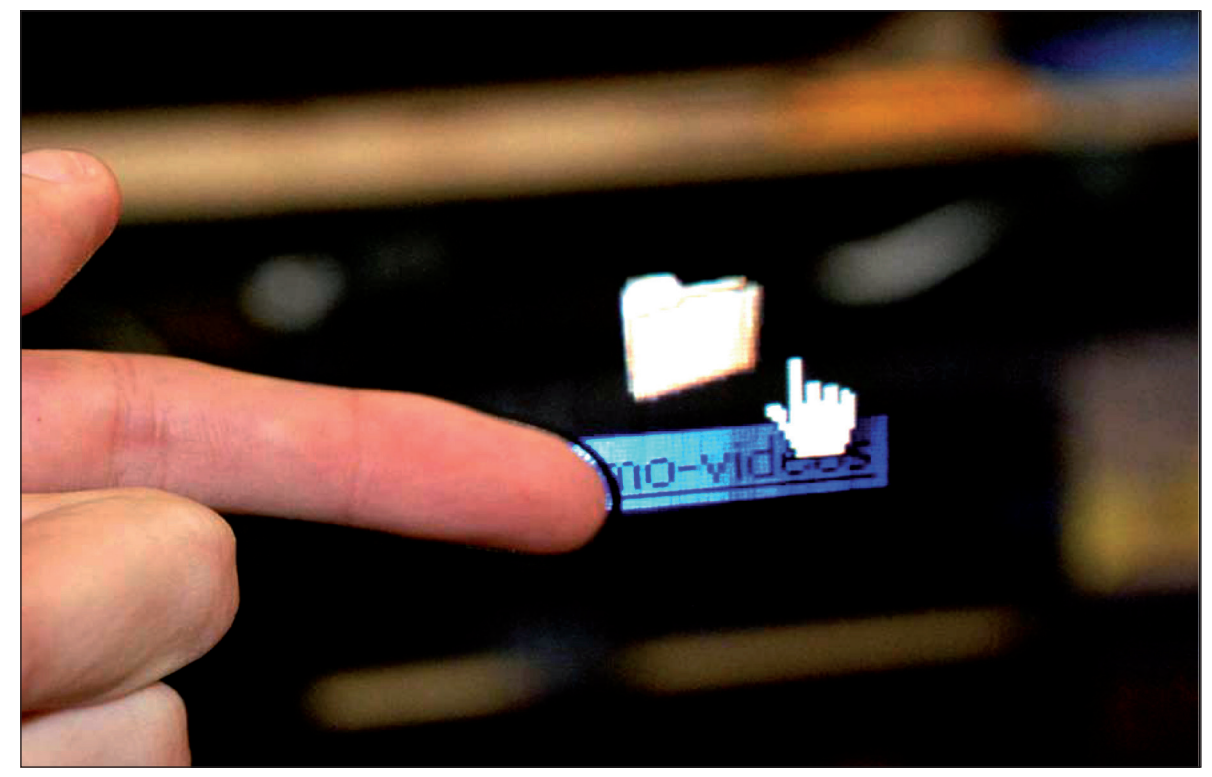

3.1.16 Projektor holograficzny - Heliodisplay /fot. IO2 Technology/

Analizując nowoczesne technologie chciałbym wspomnieć również o badaniach prowadzonych w MIT Media Lab<sup>27</sup> związanych z interfejsem użytkownika, interaktywnością w najnowszych narzędziach projektowych. Prowadzona przez Prof. Hiroshi Ishii w MIT grupa badawcza pod nazwą Tangible Media Group28, zajmuje się badaniami dotyczącymi procesów interaktywności, odczuwania i manipulowania przestrzenią. Proces analityczno badawczy w szczególności dotyczy sposobu komunikacji pomiędzy człowiekiem i maszyną.

 *"...Żyjemy pomiędzy dwoma światami: naszym fizycznym otoczeniem oraz przestrzenią cyfrową. Tangible Media Group w MIT Media lab skupia się na doskonałym połączeniu pomiędzy fizycznością a wirtualnością…"/Hiroshi Ishii/*

Wynikiem prac badawczych Tangible Media Group są innowacyjne narzędzia projektowe, które znajdują zastosowanie w pracy projektanta. Przykładem może być narzedzie CADcast<sup>29</sup> zaprojektowane przez zespół Ben Piper oraz Hiroshi Ishii – umożliwia ono rekonstruowanie modelu poprzez wyświetlanie elementów modelu na specjalnym stole, który połączony jest z komputerem za pomocą mikroprzełączników. Komputer oznacza poszczególne strefy wyróżniając je kolorem, odczytując parametry z pierwotnego modelu zapisanego w komputerze. Po ułożeniu kolejnych elementów mikro-sensory odczytują ich pozycję, przekazując sygnał komputerowi, który oznacza kolejne wolne pole. Tego typu narzędzie może być przydatne przy rekonstrukcji elementów architektonicznych, detali i obiektów w małej skali. CADcast stanowi jedynie metodę analityczną, sumę badań i doświadczeń autorów nad interfejsami interaktywnymi. Niemniej jednak zainteresował mnie ten program, gdyż stanowi on ciekawą koncepcję interaktywnych narzędzi, ułatwiających odbudowę elementów i modeli istniejących w zapisie cyfrowym.

<sup>27</sup> MIT, Massachusetts Institute of Technology (MIT), http://web.mit.edu

<sup>28</sup> Tangible Media Group, http://tangible.media.mit.edu

<sup>&</sup>lt;sup>29</sup> Tangible Media Group, CADcast, "Method for 3D Projecting Spatially Referenced Procedural Instructions System", Cambridge, 2007

Ciekawa technologia jest język programowania VRML (Virtual Reality Modeling Language)<sup>30</sup>, który w znaczący sposób wpłynął na możliwości publikacji cyfrowych modeli VRML. Język ten opisuje cechy obiektu trójwymiarowego, takie jak: krawędzie, wierzchołki, gradienty, tekstury. Pliki VRML są bardzo praktycznym formatem zapisu trójwymiarowej sceny, które umożliwiają przeglądanie wirtualnego modelu za pośrednictwem przeglądarki internetowej. Format ten jest szeroko stosowany również jako plik wymiany pomiędzy aplikacjami CAD31. Nową poprawioną wersją języka VRML jest format X3D.

Mówiąc o współczesnych technologiach związanych z narzędziami projektowymi, chciałbym przybliżyć proces przeniesienia cyfrowych projektów do formy rzeczywistej. Uprzedmiotowienie cyfrowych modeli umożliwiają systemy drukowania 3D oraz rapid prototyping, które w połączeniu z aplikacjami służącymi projektantom różnych branż, dają możliwości budowania fizycznych modeli, które mogą odwzorowywać mechanizmy działania projektowanych urządzeń bądź obiektów. Systemy te zapewniają możliwości drukowania przestrzennego z wirtualnych modeli mechanicznych i architektonicznych.

Obserwując proces projektowania i prototypowania w Per Art. Design Studio LCC w Cleveland miałem styczność z tego typu technikami. Projekty jakie powstawały w Per Art. Design Studio, stanowiły głównie niewielkich rozmiarów urządzenia AGD oraz wszelkiego rodzaju gadżety elektroniczne, jak również elementy sterowania różnego rodzaju maszyn. Proces projektowy rozpoczyna się od wykonania szkiców i opracowania idei produktu.

Narzędzie projektowe umożliwia przeprowadzenie analiz parametrów technicznych prototypu. Analiza wytrzymałościowa zostaje wykonana na modelu w postaci cyfrowej w środowisku CAD/CAM.

<sup>30</sup> VRML, www.vrml.org

<sup>31</sup> Encyklopedia PWN E 2.0., Wydanie: pierwsze, Wydawnictwo Naukowe PWN, 2008

Do opracowania i zbudowania struktury produktu stosowane było oprogramowanie ProEngineer<sup>32</sup>, które umożliwia budowanie i modelowanie produktu, w połączeniu z różnego rodzaju dodatkowymi modułami, które bardzo przyspieszają prace oraz pozwalają na stworzenie złożonej dokumentacji projektowej, zarówno w postaci rysunków technicznych, jak również obliczeń konstrukcyjnych, materiałowych i logistycznych. W trakcie tworzenia prototypu powstają rysunki i dokumentacja techniczna oraz model złożeniowy obiektu. Na tym etapie możliwe jest tworzenie pierwszych prototypów, których celem jest sprawdzenie wielkości i funkcjonalności projektowanego przedmiotu. Model zostaje przetransferowany do pliku o rozszerzeniu StereoLith (\*.stl).33, który stanowi cyfrowy zapis obiektu. Zapis polega na opisaniu obiektów za pomocą płaszczyzn, trójkątów i wierzchołków - pliki nie zawierają informacji o kolorze obiektu. Taki model zostaje przekonwertowany na siatkę, która przetłumaczona na język drukarki przestrzennej w następnej kolejności zostaje przez to urządzenie zamieniona w realny model w trakcie procesu drukowania przestrzennego.

Proces ten w zależności od skali skomplikowania siatki i struktury drukowanego obiektu zajmuje zwykle od kilku do kilkunastu godzin. Procesy drukowania przestrzennego dzielą się na kilka typów, zależnie od technologii w jakiej pracuje urządzenie drukujące. Technologie te umożliwiają wykonanie modeli 3D, prototypów, czy też krótkich serii produkcyjnych w materiałach termoplastycznych - takich jak: tworzywa ABS, PC, poliamidy czy żywice akrylowe.

Zastosowanie rapid protoyping staje się niezbędne do ocenienia pewnych cech fizycznych projektowanego elementu, czy też zbadanie możliwości przepływu powietrza, bądź cieczy w projektowanym elemencie. Makiety wykonane w technikach szybkiego prototypowania mogą być poddane dalszej obróbce mechanicznej. Zasada działania drukarki przestrzennej polega na procesie warstwowego utwardzania materiałów termoplastycznych. Proces warstwowego naświetlania odbywa się za pomocą światła ultrafioletowego

<sup>32</sup> PTC, www.ptc.com

<sup>33</sup> 3D Systems, www.3dsystems.com

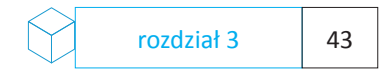

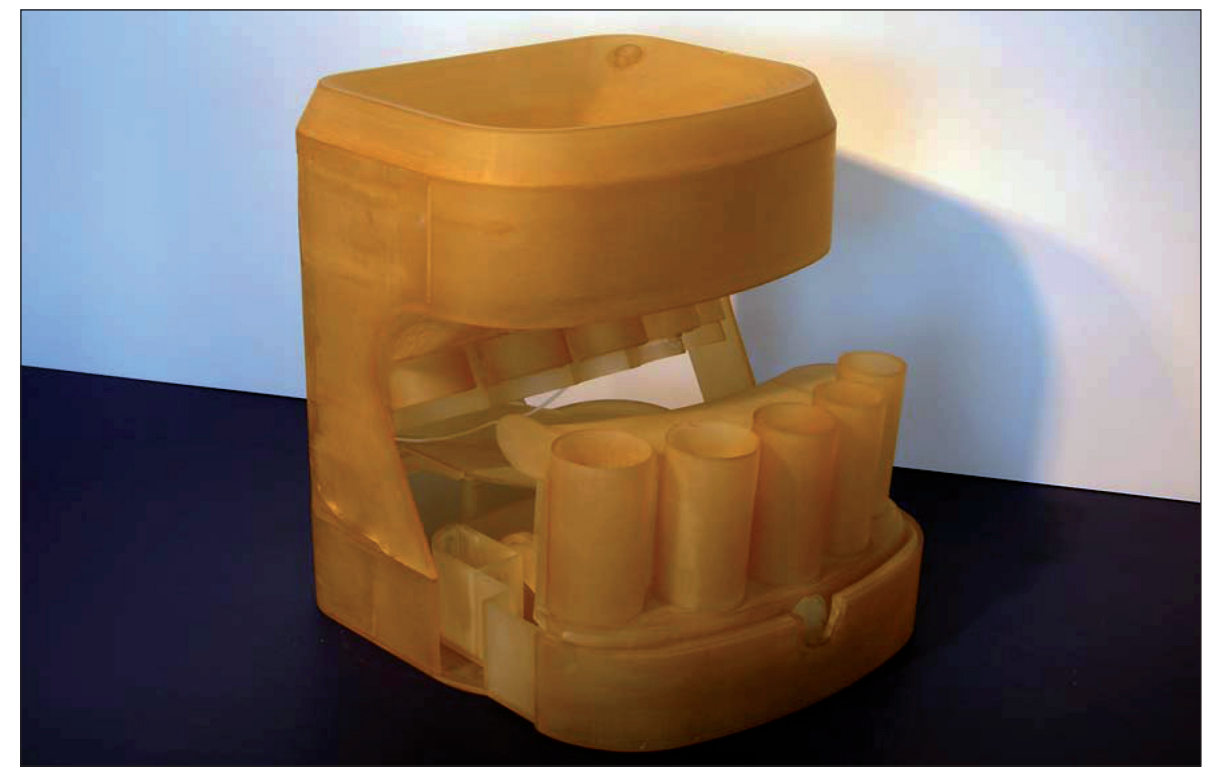

3.1.17 Model wykonany w technologii rapid prototyping w Per Art. Design Studio /fot. autor/

Materiał w jakim wykonywano prototypy w Per Art. Design Studio to żywica epoksydowa. Żywica jest bezbarwna, ale po wydrukowaniu modelu istnieje możliwość łatwego sklejania elementów składowych a następnie lakierowania. Bardzo istotną cechą tego systemu jest jego duża dokładność – wydrukowany model może mieć precyzję odwzorowania na poziomie +/- 0, 07mm, umożliwiając drukowanie obiektu o dowolnej strukturze.

Nowoczesne cyfrowe narzędzia projektowe są pomocne w pracy nad koncepcją, co umożliwia przyspieszenie i ułatwienie całgo procesu. Możliwość połączenia cyfrowych narzędzi projektowych i nowoczesnych technologii, daje projektantowi praktycznie nieograniczone możliwości działania.

*"…Projektowanie produktu to tak samo istotny proces jak późniejsza produkcja. Wymaga opracowania procedur, stosowania sprawdzonych mechanizmów porównawczych i narzędzi. Wymaga też legalnego oprogramowania i wysokiej klasy umiejętności samych projektantów. Cyfrowa rewolucja nie ominęła środowiska projektantów.* 

*Dzisiaj nie wystarczy już umieć projektować w oparciu o narzędzia cyfrowe, trzeba rozumieć możliwości, jakie daje świat cyfrowych urządzeń produkcyjnych. Od tego, na ile świadomy ich wykorzystania jest projektant, może zależeć cały proces produkcji, że o jego koszcie nie wspomnę…."34*

Obserwując kompletne procesy, można zrozumieć jak w znaczący sposób narzędzia projektowe wpłynęły na formę zaprojektowanych obiektów. Przykładem mogą być tutaj wieżowce projektowane przez międzynarodowe zespoły, z wykorzystaniem nowoczesnych cyfrowych narzędzi projektowych. Projekty są kompleksowo opracowywane w formie wirtualnego modelu. Modele są analizowane zarówno pod względem optymalizacji konstrukcji, minimalizacji ilości użytych materiałów.

<sup>34</sup> Bochińska B., "Biuletyn Wzornictwa Przemysłowego", nr 2/2007 ,Instytut Wzornictwa Przemysłowego, Warszawa, 2007

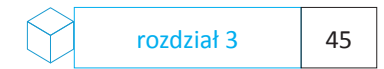

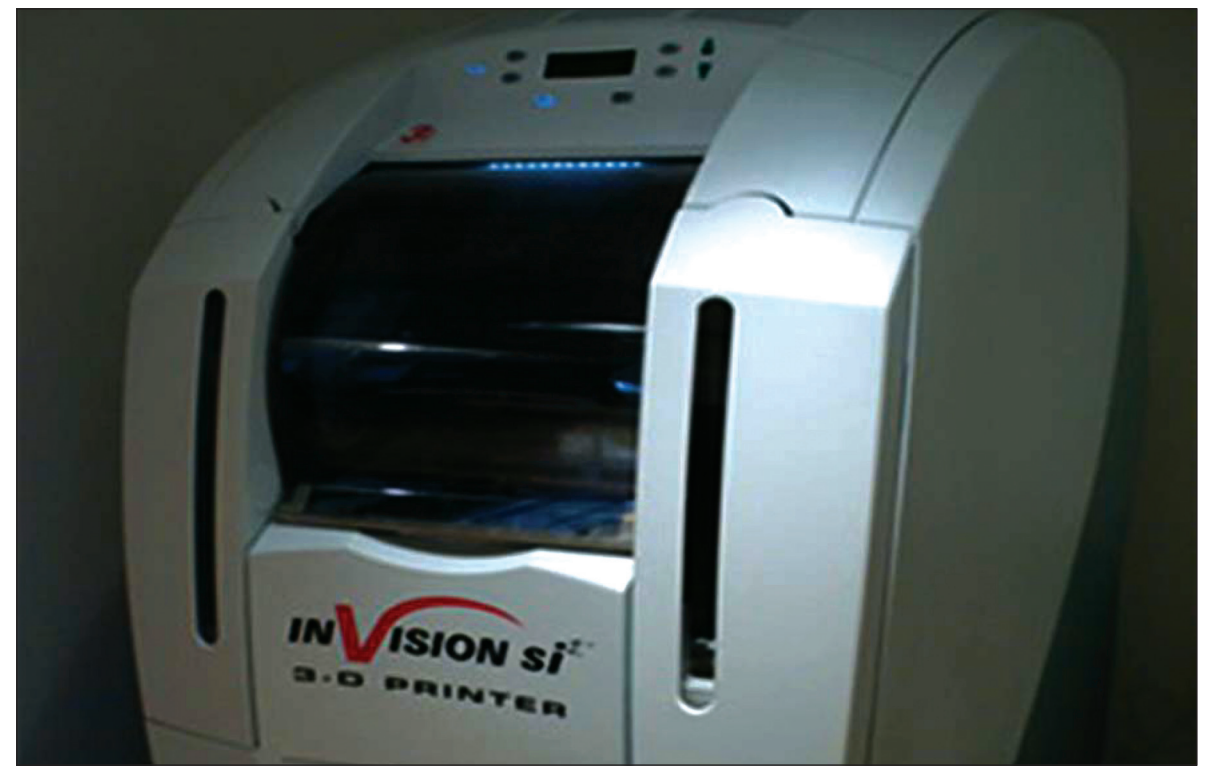

3.1.18 Drukarka przestrzenna do szybkiego prototypowania w materiałach termoplastycznych /fot. autor/

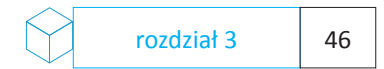

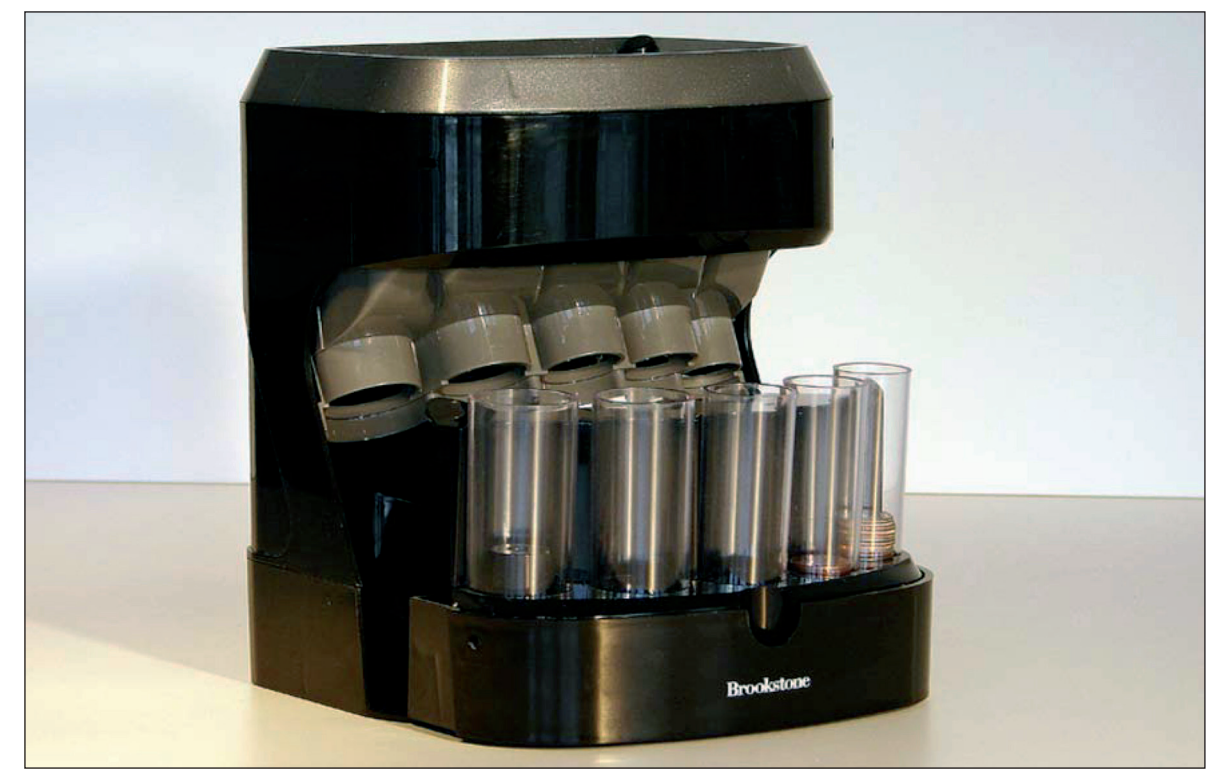

3.1.19 Prototyp produktu wykonany w technologii rapid prototyping w Per Art. Design Studio /fot. autor/

Dzięki możliwościom technologicznym, możliwe jest również przeprowadzenie odpowiednich badań związanych z wytrzymałością konstrukcji w przypadku zagrożeń tektonicznych czy odpornością na warunki pogodowe. Przykładem takiej realizacji może być budynek Shanghai Financial Center o wysokości 492m. Budynek zaprojektowany został przez amerykańskie biuro projektowe Kohn Pedersen Fox Associates35. Lokalizację obiektu zaplanowano w dzielnicy biznesowej Liujazui położonej na szczególnie niestabilnym podłożu, w bliskej okolicy rzeki Huangpu.

Aby zapewnić budynkowi odpowiednią stabilizację na tym podłożu, opracowany został wirtualny model tego obiektu, który został odtworzony za pomocą metod rapid prototyping w skali 1:50. Model został poddany próbom wytrzymałościowym na specjalnym stole, który symulował wstrząsy tektoniczne. Badania opracowane zostały przez zespół naukowców z State Key Laboratory for Disaster Reduction in Civil Engineering, Tongji Universty, Shanghai oraz Civil Engineering Department, Southern Yangtze University, Wuxi Jiangsu. Przebieg badań na cyfrowym wirtualnym modelu udowodnił, iż system kompozytowo - betonowej konstrukcji budynku, stanowi odpowiednie optymalne rozwiązanie na panujące w rejonie jego budowy warunki sejsmiczne. Oprócz analiz wytrzymałościowych w trakcie konstruowania szkieletu budynku, opracowane zostały za pośrednictwem specjalnych algorytmów metody dające możliwość dokładnego zoptymalizowania oraz wyliczenia potrzebnej ilości materiałów do wybudowania, tak aby zachować równowagę pomiędzy bezpieczeństwem konstrukcji oraz kosztami budowy.

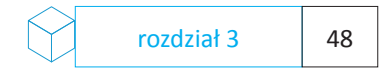

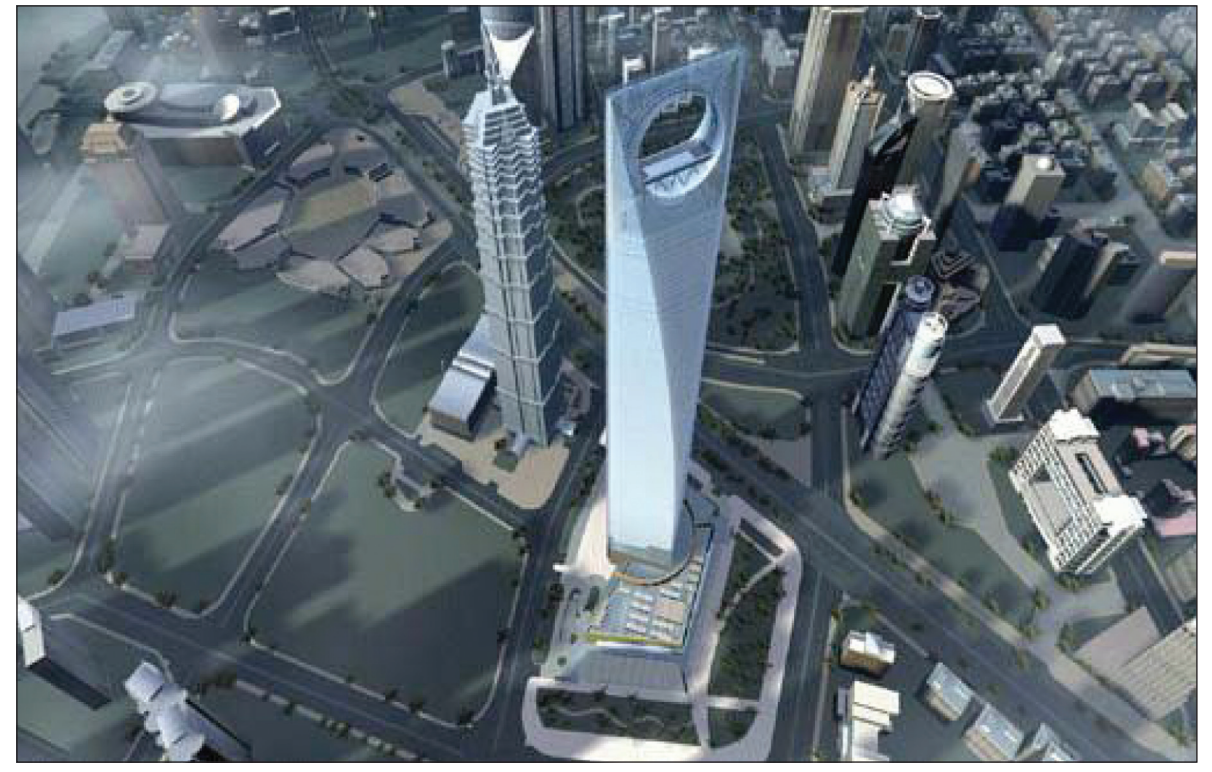

3.1.20 Wirtualny prototyp budynku Shanghai World Financial Center /fot. KPF/

# **3.2 – Interfejsy GUI**

Omawiając nowoczesne narzędzia projektowe, chciałbym w skrócie przybliżyć sposób w jaki komunikują się one z użytkownikiem. Obecnie najczęściej spotykanym sposobem komunikacji pomiędzy cyfrowymi narzędziami i użytkownikiem są interfejsy.

GUI36 jest najbardziej popularnym, graficznym interfejsem użytkownika, którego działanie polega na użyciu ikon oraz okienek, które obsługiwane są przez użytkownika za pośrednictwem techniki wskaż i kliknij. Badania dotyczące skonstruowania GUI prowadzone były przez Palo Alto Research Center – PARC we współpracy z Xerox, a pierwszy funkcjonalny prototyp opracowano w 1975 roku. Następstwem badań był system operacyjny Lisa. W 1981 roku technologia została rozwinięta przez zespół projektowy firmyApple Computer Inc. Elementy, które zadecydowały o dalszym rozwoju technologii GUI to menu rozwijalne, okienka pop-up i technologia drag and drop – w wolnym tłumaczeniu przenieś i upuść. Funkcje oprogramowania i sprzętu zostały przetłumaczone na system okienek. Podstawowa metoda organizowania danych polega na hierarchicznym systemie plików, umieszczanych w folderach wg ściśle określonych kryteriów. Interfejs graficzny zdeterminował dalszy kierunek rozwoju interaktywnych narzędzi projektowych.

Do najpopularniejszych środowisk graficznych zintegrowanych z systemem operacyjnymnależą Mac Os oraz Windows. W kolejnych wersjach tych systemów, zostały zaimplementowane nowoczesne technologie ułatwiające korzystanie z zasobów komputera i obsługę zaawansowanych operacji graficznych. Komunikacja na poziomie system - użytkownik, odbywa się głównie za pośrednictwem komunikatów wizualnych, wyświetlanych na ekranie komputera i podejmowanych przez użytkownika interakcji. Interfejs staje się zarazem interaktywną strukturą. Interfejs graficzny stał się nieodłącznym narzędziem ułatwiającym posługiwanie się komputerem.

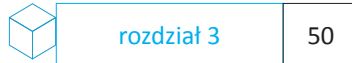

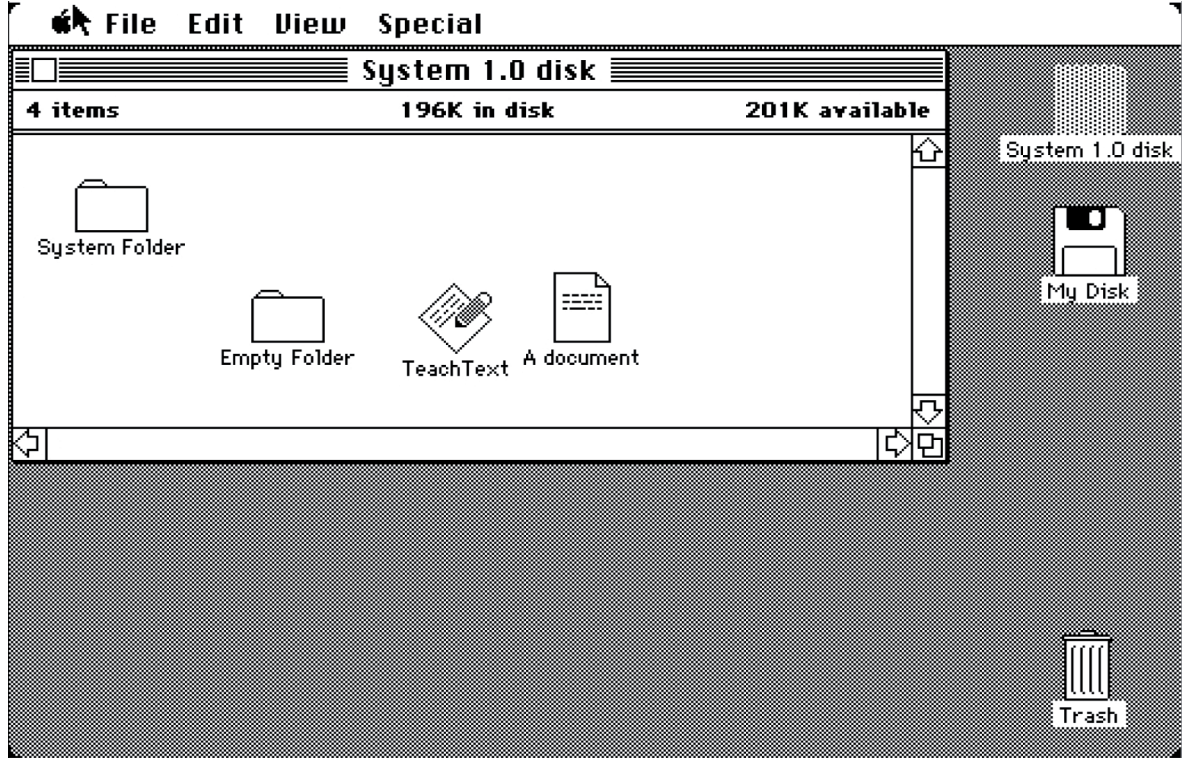

3.1.21 Pierwszy Interfejs GUI zaimplementowany do systemu operacyjnego Mac OS System 1.0 /fot. Apple/

*"…Zarówno programy do pracy (edytory tekstu, programy kalkulacyjne, bazy danych, jak i programy rozrywkowe wykorzystują te same metafory interfejsu…"37*

Interfejsy narzędzi projektowych zbudowane są w oparciu o reguły funkcjonowania danej platformy systemowej, która umożliwia im dostęp do funkcji systemu. Platformą systemową zatem, będzie system operacyjny a funkcjonalność narzędzia projektowego będzie zależna od możliwości tego systemu. Platforma systemowa wpłynie również, na organizację pracy projektanta i sposób gromadzenia danych.

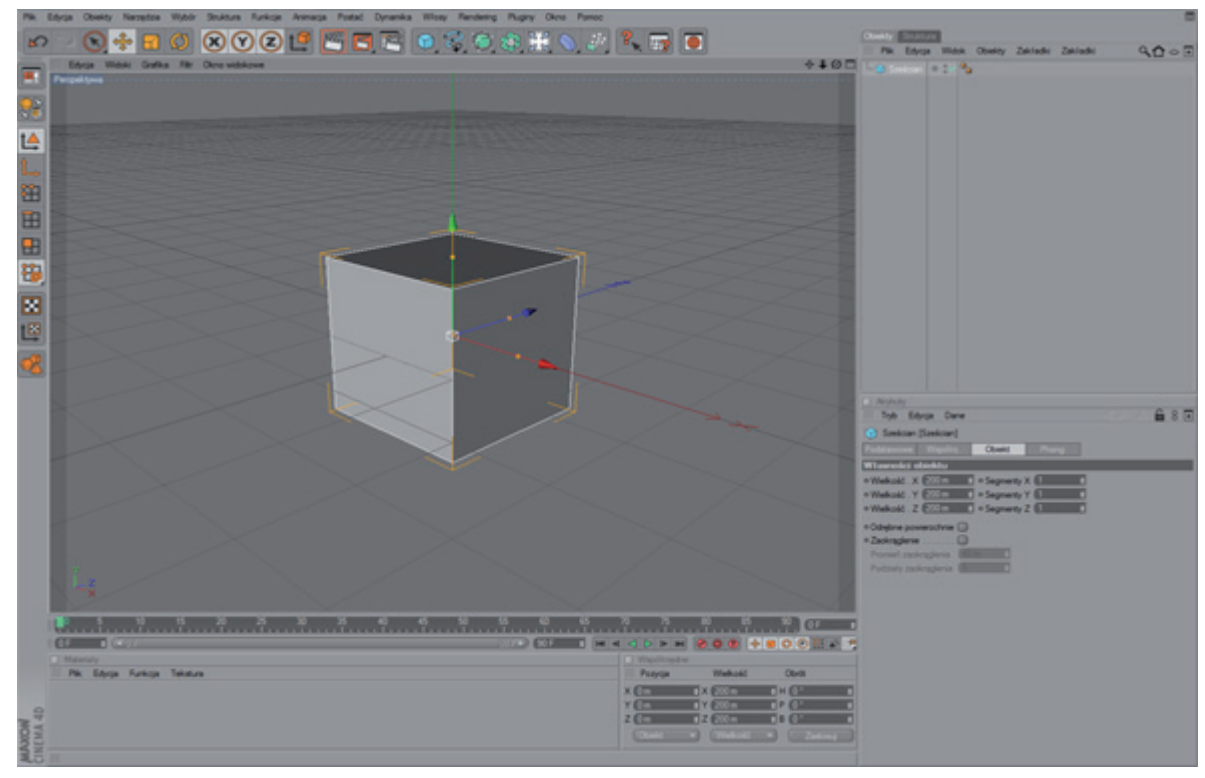

3.1.22 Interfejs GUI zaimplementowany w aplikacji Cinema 4D/fot. autor/

<sup>&</sup>lt;sup>37</sup> Manovich L., "Język nowych mediów", Wydawnictwo Akademickie i Profesionalne , Warszawa, 2006, s 142

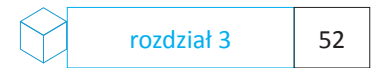

Interfejsy graficzne mają bardzo szerokie zastosowanie w różnych dziedzinach techniki. Funkcjonują między innymi na platformach mobilnych w telefonach, systemach nawigacyjnych, urządzeniach multimedialnych, jak również w pojazdach i urządzeniach medycznych.

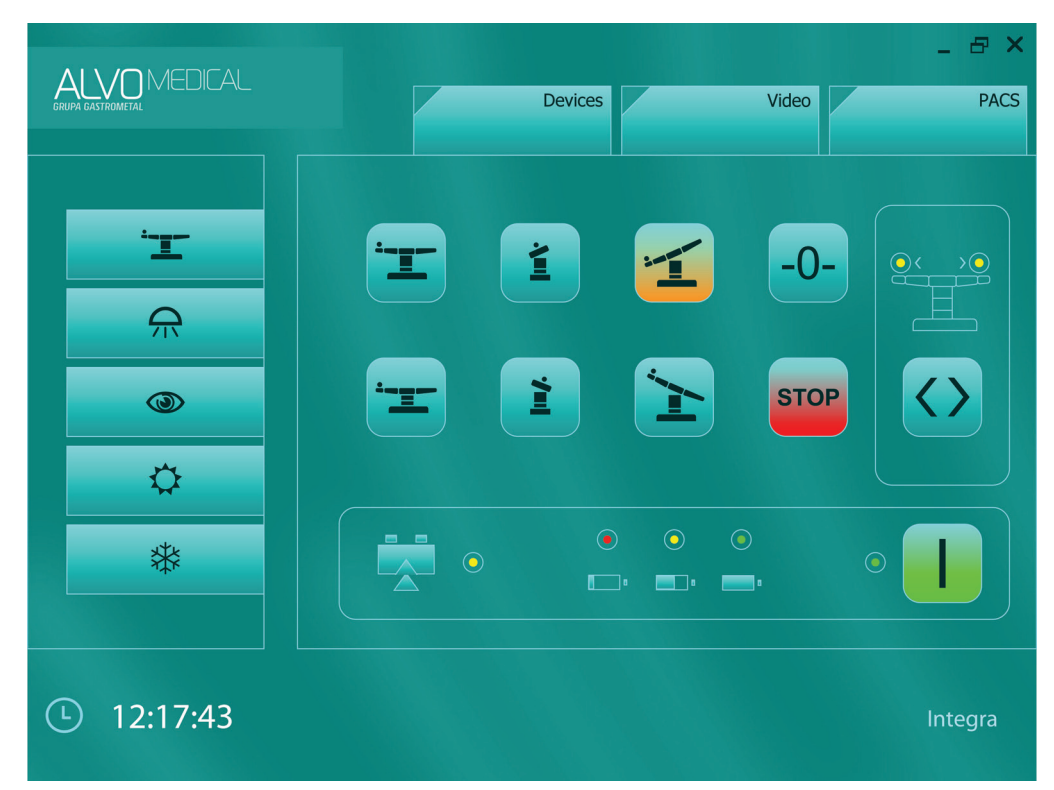

3.1.23 Interfejs GUI zaimplementowany do aplikacji ALVO Integra sterującej salą operacyjną /projekt autor/

Przykłady przedstawione powyżej oraz na następnej stronie, są projektami opracowanymi i wykonanymi przez autora.

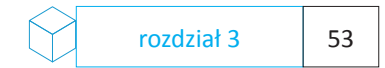

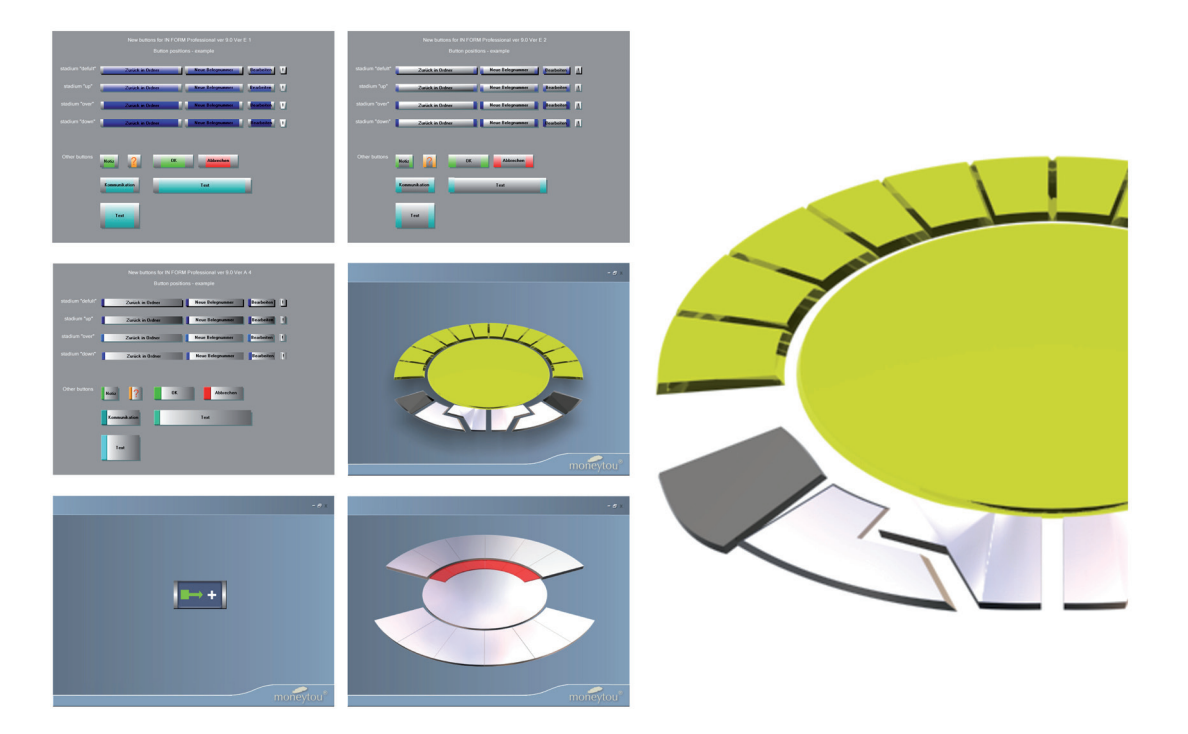

3.1.24 Prototyp Interfejsu GUI zaimplementowany do aplikacji zarządzającej bazą projektów budowlanych /projekt autor/

#### **3.3 – Urządzenia HID**

Interakcja z komputerem odbywa się za pośrednictwem urządzeń peryferyjnych interfejsu HID (Human Input Device)<sup>38</sup>. Najważniejszymi urządzeniami HID są klawiatura i mysz komputerowa, za pośrednictwem których obsługiwane są wszystkie funkcje systemu i zainstalowanych aplikacji. Stosowane przez współczesnych projektantów do pracy nas projektem narzędzia cyfrowe mogą być łączone są z zaawansowanymi urządzeniami HID, których funkcjonalność znacznie wykracza poza konwencjonalne funkcje myszy i klawiatury. Zależnie od branży projektowej, najczęściej używanymi urządzeniami HID są wszelkiego rodzaju digitizery, skanery trójwymiarowe, urządzenia GPS (Global Positioning System)39, okulary i hełmy, umożliwiające spacer w wirtualnej przestrzeni lub nawigację po zaawansowanych modelach trójwymiarowych.

Digitizer jest urządzeniem, za pośrednictwem którego możliwe jest rysowanie i szkicowanie na ekranie komputera. Urządzenie pobiera dane o ruchu i nacisku piórka, które jest integralną częścią urządzenia. Digitizer może spełniać funkcje podstawowych narzędzi rysunkowych, takich jak: ołówek, gumka, aerograf, pędzel, pióro. Digitizery przeznaczone są do konkretnych zastosowań. Urządzenia te używane są do pracy w cyfrowej fotografii, modelowaniu, kartografii oraz teksturowaniu obiektów trójwymiarowych.

Digitizerem innego typu jest skaner trójwymiarowy, który pobiera za pośrednictwem układu optycznego dane na temat rzeczywistych obiektów oraz ich otoczenia, konwertuje je na format cyfrowego zapisu, w którym obiekt zostaje przetransponowany na postać trójwymiarowej siatki, składającej się z wierzchołków, płaszczyzn i krawędzi. W skanerach 3d stosowane są różnego typu technologie przechwytywania rzeczywistego obiektu

38 Wikipedia

<sup>39</sup> Encyklopedia PWN, Wydanie: drugie, zmienione, Wydawnictwo Naukowe PWN, 2006

Ze względu na zastosowaną technologię, skanery dzielą się na dwie podstawowe grupy:

- Skanery dotykowe, które pobierają dane na temat obiektu za pośrednictwem sensorów, poprzez fizyczny kontakt ze skanowanym obiektem.

- Skanery bezdotykowe, które pobierają dane na temat obiektu za pośrednictwem układu emitującego wiązki. Urządzenia te emitują różnego typu promienie, począwszy od światła widzialnego poprzez lasery czy też promieniowanie radioaktywne.

Najbardziej popularnym typem skanerów 3d są urządzenia skanujące metodą Time of flight – co w wolnym tłumaczeniu oznacza przechwytywanie w locie. Zapewniają one dobrej jakości odczyt przestrzeni, na poziomie 10.000 ~ 100.000 punktów ze stosunkowo niską błędnością.

Zastosowanie skanerów 3d jest bardzo szerokie. Jako narzędzie wspomagające projektowanie, stosowane są najczęściej w architekturze, urbanistyce i wzornictwie. Zeskanowane wirtualne siatki obiektów mogą być poddawane w modelowaniu z użyciem specjalistycznego oprogramowania. Na następnej stronie została zilustrowana zasada działania skanera trójwymiarowego

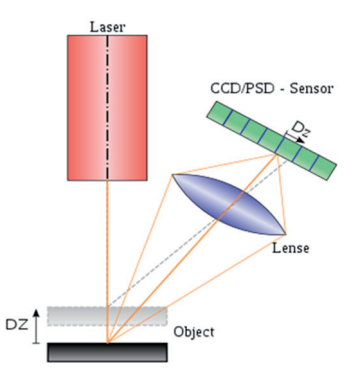

3.1.25 Zasada działania skanera trójwymiarowego /fot. Free Documentation License GNU/ wikipedia

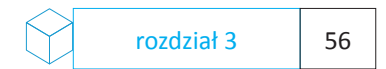

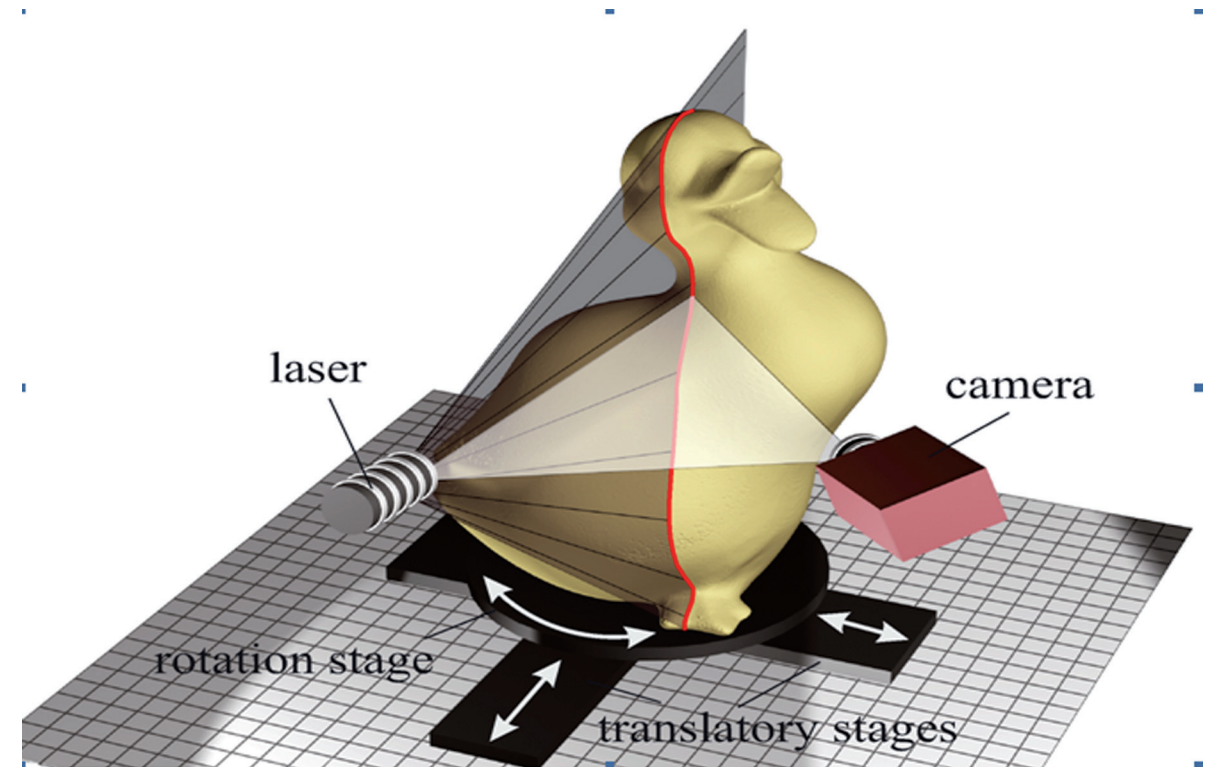

3.1.26 Zasada działania skanera trójwymiarowego /fot. Free Documentation License GNU/ wikipedia

#### **Rozdział 4**

## **Projekt – koncepcja przestrzennego interaktywnego interfejsu multimedialnego**

#### **4.1 – Wprowadzenie**

Analiza nowoczesnych narzędzi projektowych była podstawą do opracowania koncepcji przestrzennego interaktywnego interfejsu multimedialnego, któremu nadano przykładowe funkcje. Forma interfejsu powstała w wyniku wieloletnich obserwacji oraz doświadczeń zawodowych przy projektowaniu stron internetowych, interaktywnych prezentacji multimedialnych oraz interfejsów programowych, dla różnego rodzaju aplikacji, w tym również dla branży medycznej.

Niniejsza koncepcja jest również sumą poszukiwań projektanta, twórcy, dla którego istotne znaczenie ma możliwość korzystania z wielu różnorakich narzędzi wyrazu i artykulacji jego idei. Szczególnie istotna okazuje się umiejętność łączenia tych narzędzi ze sobą w celu tworzenia nowych wartości i znaczeń przestrzennych.

## **4.2 – Koncepcja i opis projektu**

Analiza dostępnych platform systemowych i technologii multimedialnych potwierdziła możliwość kreacji wszelkiego rodzaju interaktywnych struktur, których przeznaczenie może być zdeterminowane zaprogramowanymi w aplikacji sterującej funkcjami. Interfejs w podstawowej wersji ma służyć generowaniu komunikatów wizualnych. Podstawowym elementem interfejsu jest obiekt nazwany przeze mnie kontenerem, który przyjmuje formę klasycznego sześcianu widzianego w układzie aksonometrycznym. Może być obiektem, który służy wyłącznie do wyświetlania koloru. Za pośrednictwem zaprojektowanego menu wyboru można zmieniać jego właściwości.

Zaprojektowany przeze mnie interfejs może służyć jako generator trójwymiarowych aktywnych komunikatów wizualnych. W podstawowej rozdzielczości 1024 x 768, interfejs aby zapełnić ekran może wyświetlić łącznie 714 kontenerów co umożliwia wyświetlenie 34 kontenerów w poziomej linii ekranu i 21 kontenerów w pionowej linii ekranu. Możliwe jest również wyświetlenie interfejsu za pośrednictwem projektora holograficznego co spowoduję, iż stanie się on przestrzenną interaktywną strukturą. Użytkownik poprzez interakcję na ekranie komputera może układać poszczególne kontenery i zmieniać ich cechy takie jak kolory powierzchni i krawędzi. Poprzez interakcję ze strukturą kostek użytkownik może określić jej wygląd.

# **4.3 – Przykłady zastosowania**

Zaprojektowana przeze mnie struktura może być implementowana do dostępnych platform systemowych i technologii multimedialnych.

Struktura może przyjąć formę bazy danych zawierającej w poszczególnych kontenerach - kostkach analogicznie do folderów systemowych informacje takie jak teksty, zdjęcia, filmy lub hyperlinki internetowe pobierające dane do zintegrowanej z interfejsem przeglądarki. W interfejsie zaimplementowano również wyszukiwarkę, która umożliwia przeszukanie zawartości struktury według nadanych słów kluczowych.

Przygotowywana jest również wersja mobilna interaktywnych struktur i umieszczenie ich w telefonie komórkowym opartym na systemie operacyjnym Symbian<sup>40</sup>.

Na następnych stronach znajdują się przykładowe ekrany interfejsu. Szegółowy opis, ilustracje poszczególnych elementów i funkcji interfejsu znajduje się w dodatku zatytułowanym "Przykładowe funkcje interfejsu"

rozdział 4 59

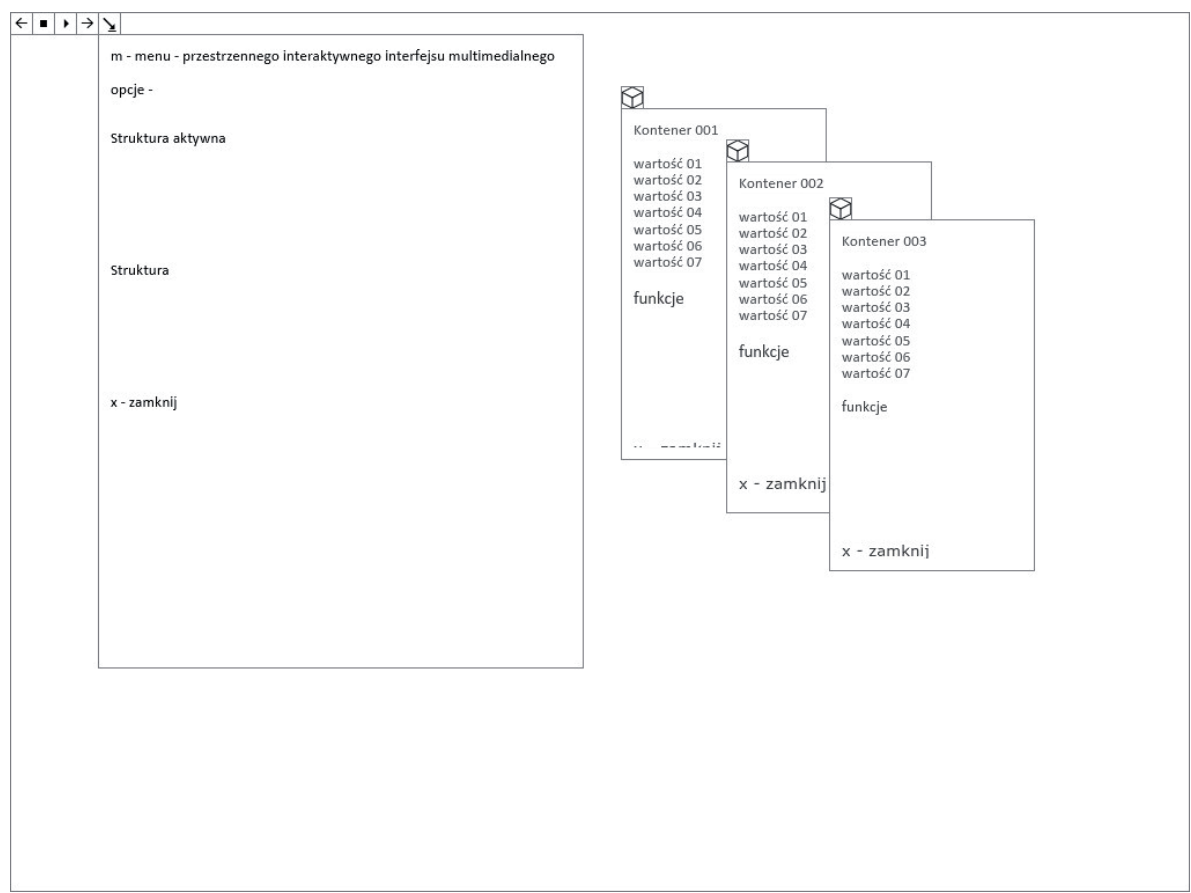

rozdział 4 60

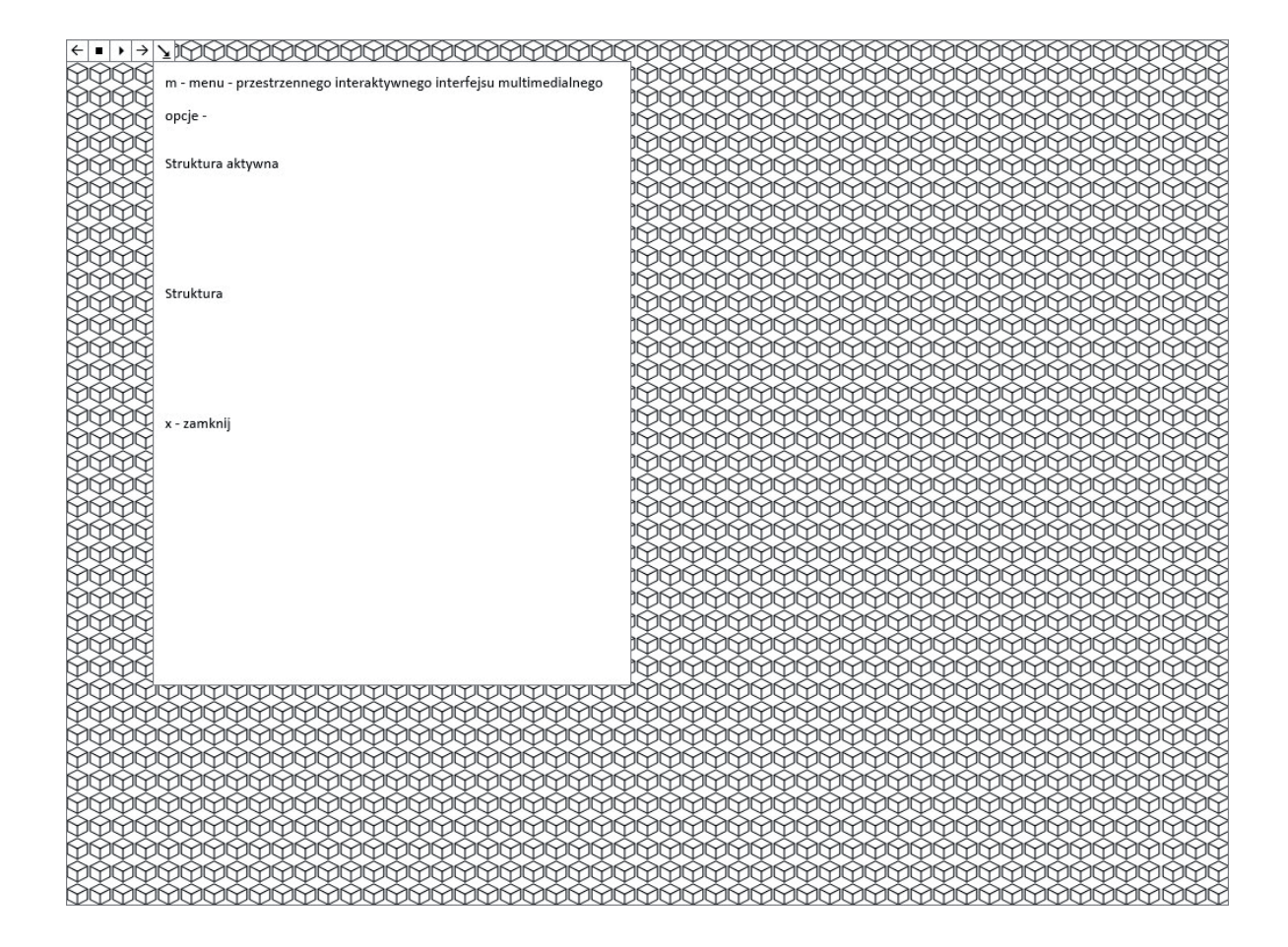

4.3.28 Widok menu wirtualnej struktury po włączeniu siatki /fot. Autor/

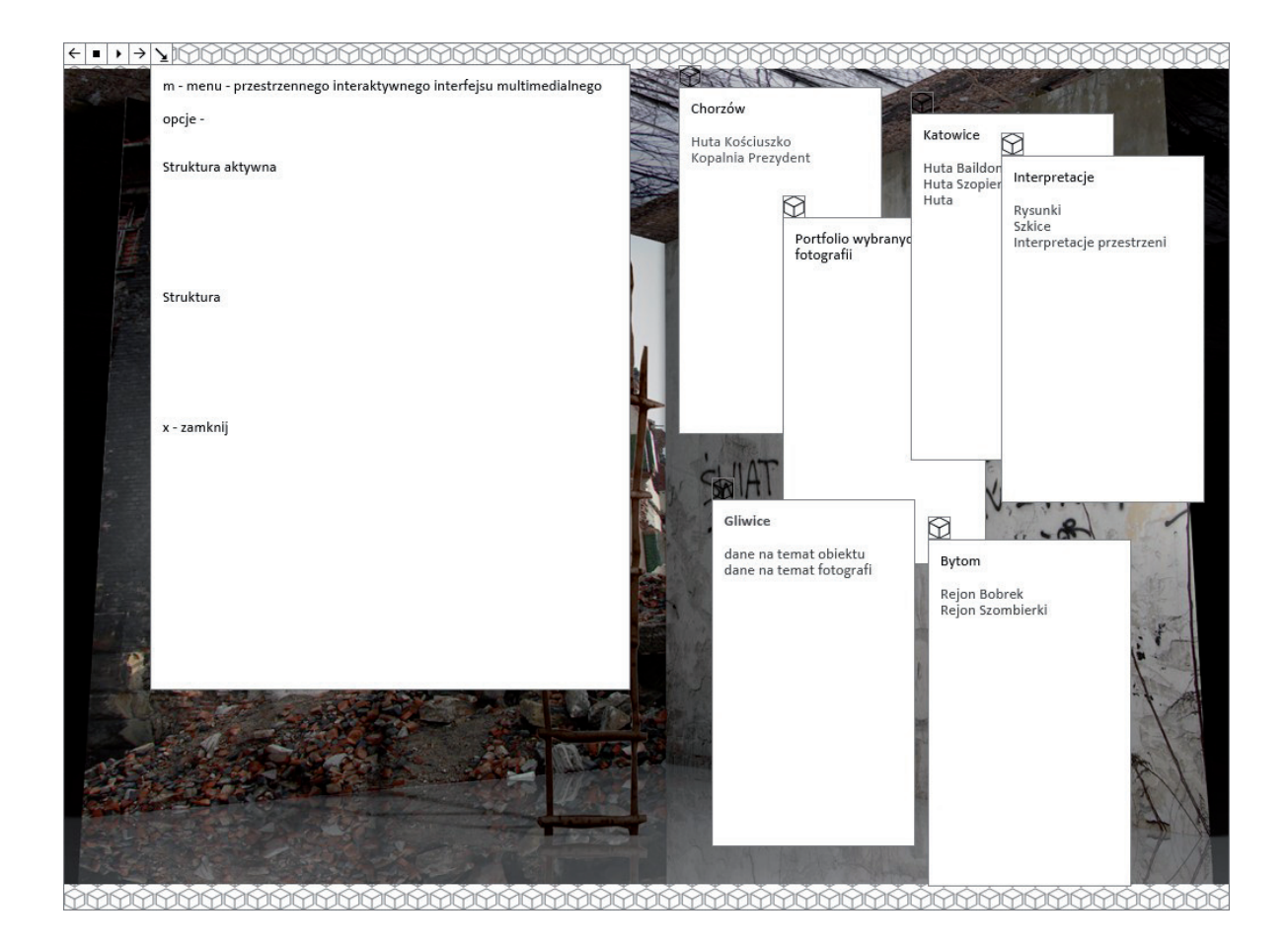

4.3.29 Widok menu wirtualnej struktury z nadaną funkcją przeglądarki - widoczne menu obiektu /fot. Autor/

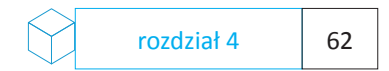

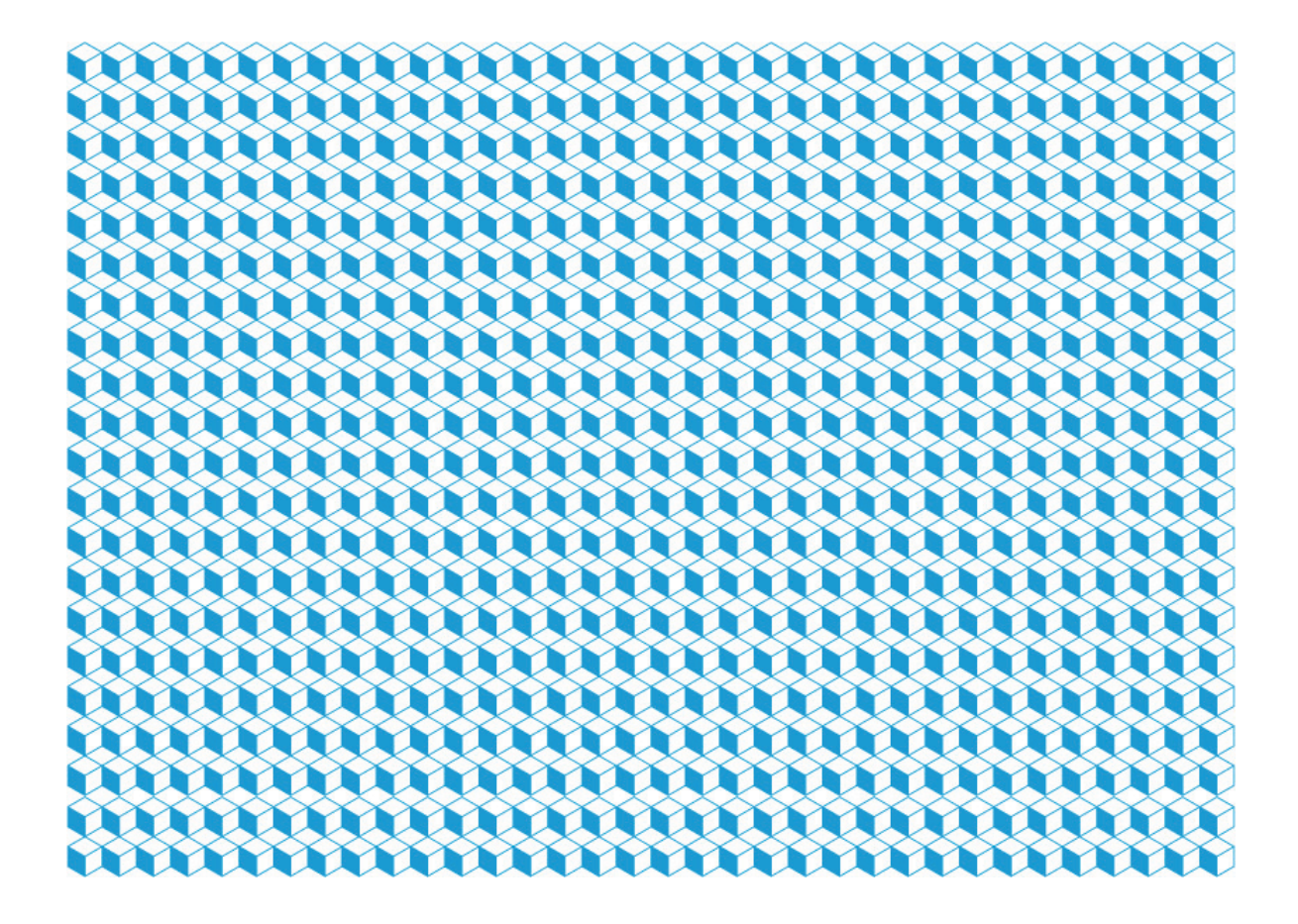

4.3.30 Widok wirtualnej struktury po nadaniu koloru /fot. Autor/

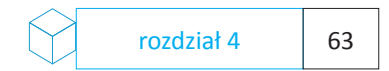

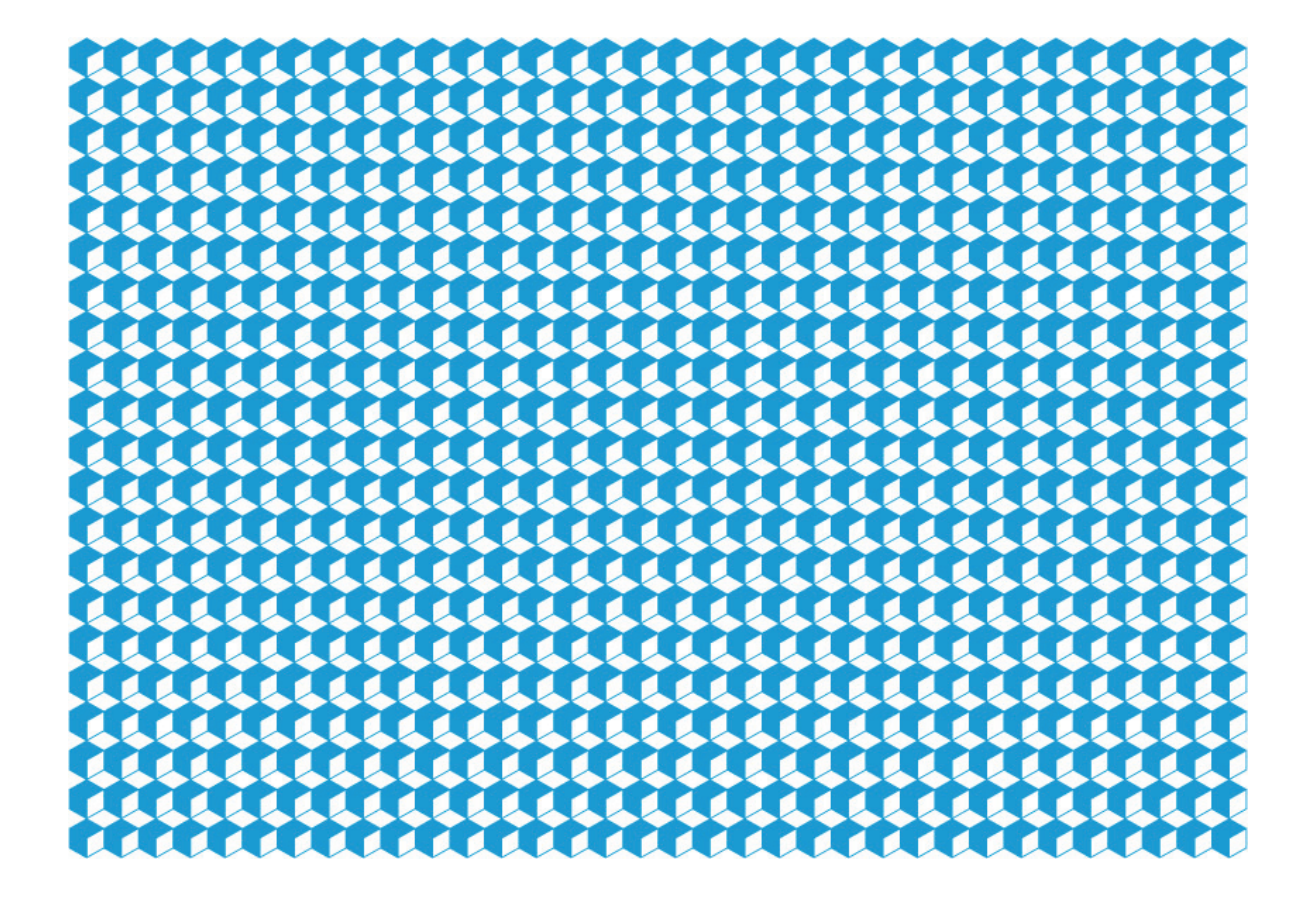

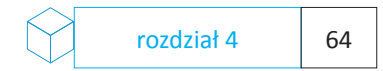

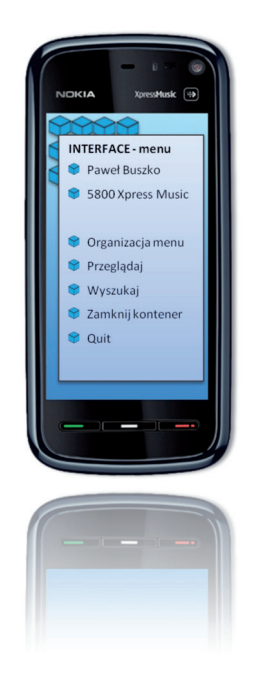

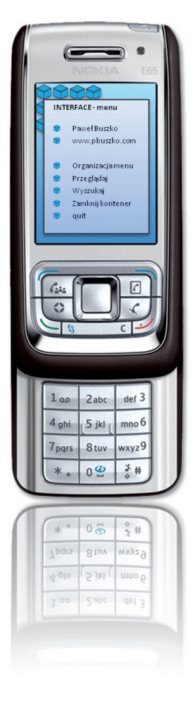

rozdział 4 65

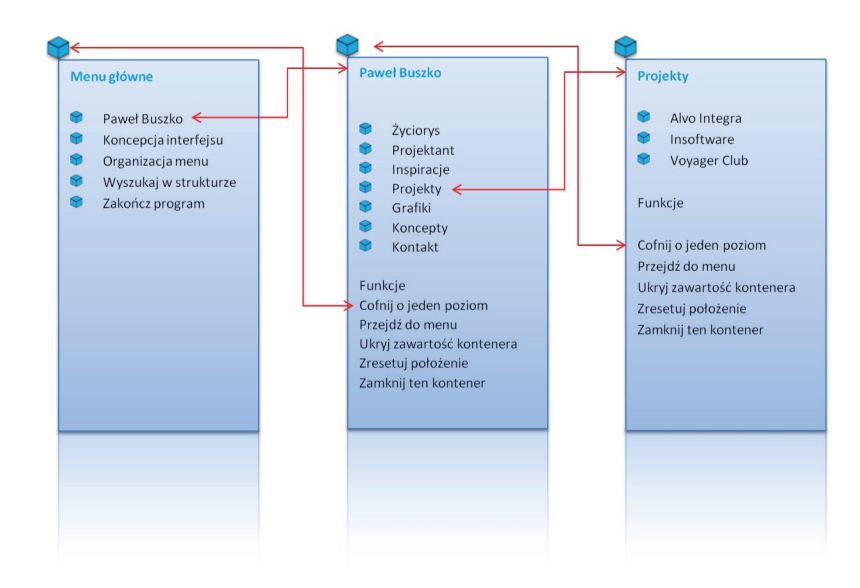

4.3.33 Układy fiszek menu do bazy danych portfolio – koncepcja przestrzennego interaktywnego interfejsu multimedialnego

rozdział 4 66

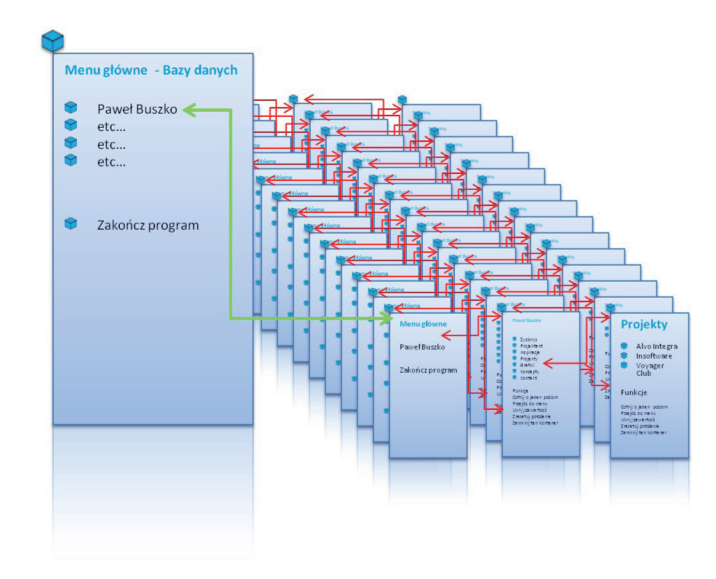

4.3.34 Układy fiszek menu do bazy danych portfolio – koncepcja przestrzennego interaktywnego interfejsu multimedialnego

#### Menu główne Menu - Praca pisemna Praca pisemna Praca doktorska - część opisowa Praca doktorska - tekst w pliku \*.pdf Praca doktorska - część opisowa Praca doktorska - część projektowa  $\bullet$ Praca doktorska - tekst w pliku \*.pdf Praca doktorska - część projektowa Funkcje Wyszukaj w strukturze Zamknij ten kontener **C** Drukuj zawartość tego kontenera Projekt interaktywnego interfejsu multimedialnego Wyszukaj w strukturze Interfejs + przykładowa baza danych Paweł Buszko - portfolio wybranych projektów  $\bullet$  Zamknij interfejs - [CTRL + Z] Funkcje Zainstaluj program w komputerze Emman, program in interfection of the Magnetic Second Second Second Second Second Second Second Second Second Second Second Second Second Second Second Second Second Second Second Second Second Second Second Second Second

 $\bullet$ 

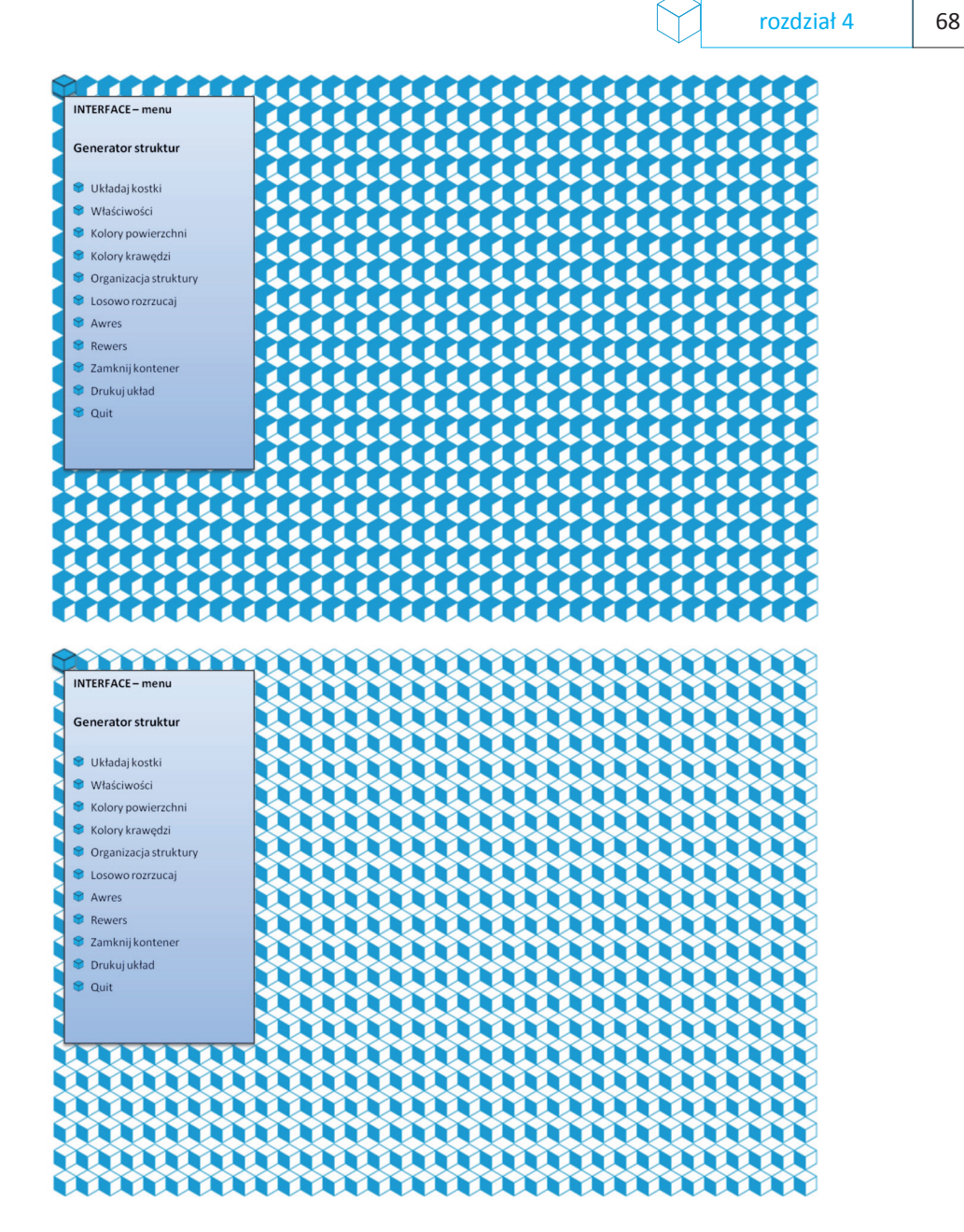

4.3.36 Układy fiszek menu generatora strukur – koncepcja przestrzennego interaktywnego interfejsu multimedialnego

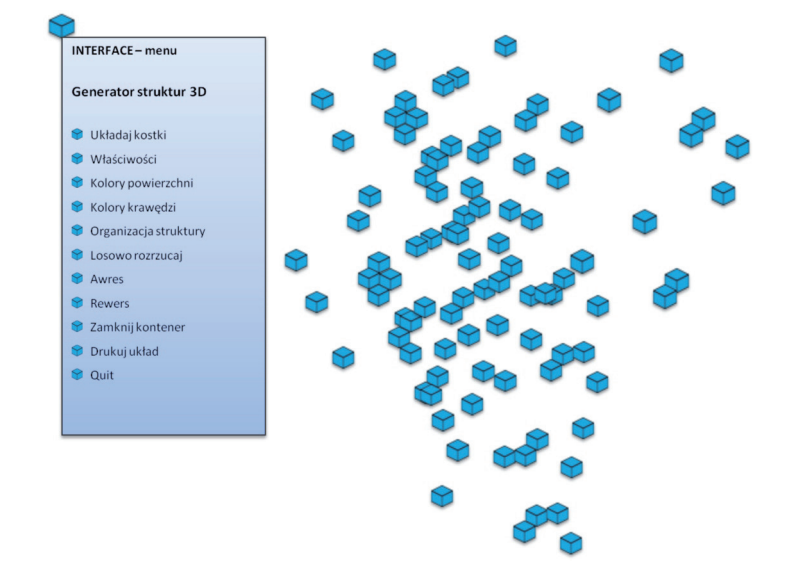

# **Rozdział 5**

## **Podsumowanie**

# **5.1 – Podsumowanie i wnioski**

Podjęta w niniejszej pracy analiza nowoczesnych technologii pozwoliła na stworzenie autorskiej koncepcji interaktywnego interfejsu multimedialnego. Interfejs ma budowę strukturalną, składa się modułów, które dzięki możliwościom nowoczesnych technologii mogą spełniać różnorakie funkcje. Dzięki obserwacjom dokonanym w trakcie pracy nad niniejszą rozprawą uzyskałem odpowiedzi na pytania zawarte w tezie pracy.

Jestem przekonany, iż współczesne narzędzia projektowe w istotny sposób wpływają na formę komunikatu wizualnego. W wypadku narzędzi interaktywnych, programów komputerowych komunikat wizualny będzie stanowił rodzaj swoistego dialogu pomiędzy projektantem, maszyną i odbiorcą.

## **Bibliografia:**

- 1. Bauman Z, "Globalizacja", PIW, Warszawa 2000
- 2. Cialdini R., "Wywieranie wpływu na ludzi" Gdańskie Wydawnictwo Psychologiczne, 2007
- 3. Dominie S., "Wprowadzenie do kultury popularnej", Zysk i S-ka, Poznań, 1995
- 4. Derda Nowakowski M, Maj A, "Kody McLuhana, Wydawnictwo Naukowe ExMachina, 2009
- 5. Eco U., "Nieobecna struktura", Warszawa: Wydawnictwo KR 2008
- 6. Gareth R., "Organizational Theory, Design, and Change", Prentice Hall, 2009
- 7. Ginalski J., Liskiewicz M., Seweryn J., "Rozwój nowego produktu" ASP w Krakowie, 1994
- 8. Grudzewski W. Hejduk M., "Zarządzanie technologiami", Difin, Warszawa 2008
- 9. Kierzkowski K., Kluska-Narwacka S.,Sielicki A., Wymiana informacji i interaktywne (…), Sorus, Poznań, 2003
- 10. Klein N. "No Logo", Świat Literacki, Październik 2004
- 11. Kłoskowska A., "Kultura masowa", PWN, Warszawa 2005
- 12. Manovich L., "Język nowych mediów", Wydawnictwo Akademickie i Profesjonalne, Warszawa, 2006
- 13. McLuhan M, "Wybór pism", WAiF, Warszawa 1975
- 14. McLuhan M, "Zrozumieć media Przedłużenie człowieka", WNT, Warszawa, 2004
- 15. Mitnick K., "Sztuka podstępu", Wydawnictwo Helion, Gliwice, 2003
- 16. Schultz S. Lowther C. "Bright: Architectural Illumination and Light Installations", Prestel Publishing, 2008
- 17. Spiller N., "Digital Architecture Now", Thames & Hudson Ltd, 2009
- 18. Toffler A., "Trzecia Fala", Wydawnictwo Kurpisz, Poznań, 2006
- 19. Wallace P. "Psychologia internetu", Dom Wydawniczy Rebis, Poznań, 2003
- 20. Wielgosz A., "O rysunku, obrazach, architekturze i utopii" Wydawnictwo Miejskie, Poznań, 2005
- 21. Zbiorowa "Leksykon Naukowo Techniczny", Wydawnictwo Naukowo Techniczne, Warszawa, 1984
## **Strony internetowe**

- 1. http://www.architektura.info
- 2. http://www.archivolta.com.pl
- 3. http://www.asymptote-architecture.com
- 4. http://www.asymptote.net
- 5. http://www.bryla.pl
- 6. http://www.calatrava.com
- 7. http://www.daniel-libeskind.com
- 8. http://www.designboom.com
- 9. http://www.foga.com
- 10. http://www.foga.com
- 11. http://www.fosterandpartners.com
- 12. http://www.iwp.com.pl
- 13. http://www.karimrashid.com
- 14. http://www.kennethsnelson.net
- 15. http://www.kwkpromes.pl
- 16. http://www.manghha.krakow.pl
- 17. http://www.mvrdv.nl
- 18. http://www.philipbeesleyarchitect.com
- 19. http://www.philippe-starck.com
- 20. http://www.pwn.pl
- 21. http://www.wielgosz.poznan.pl
- 22. http://www.zaha-hadid.com
- 23. http://www.wikipedia.org

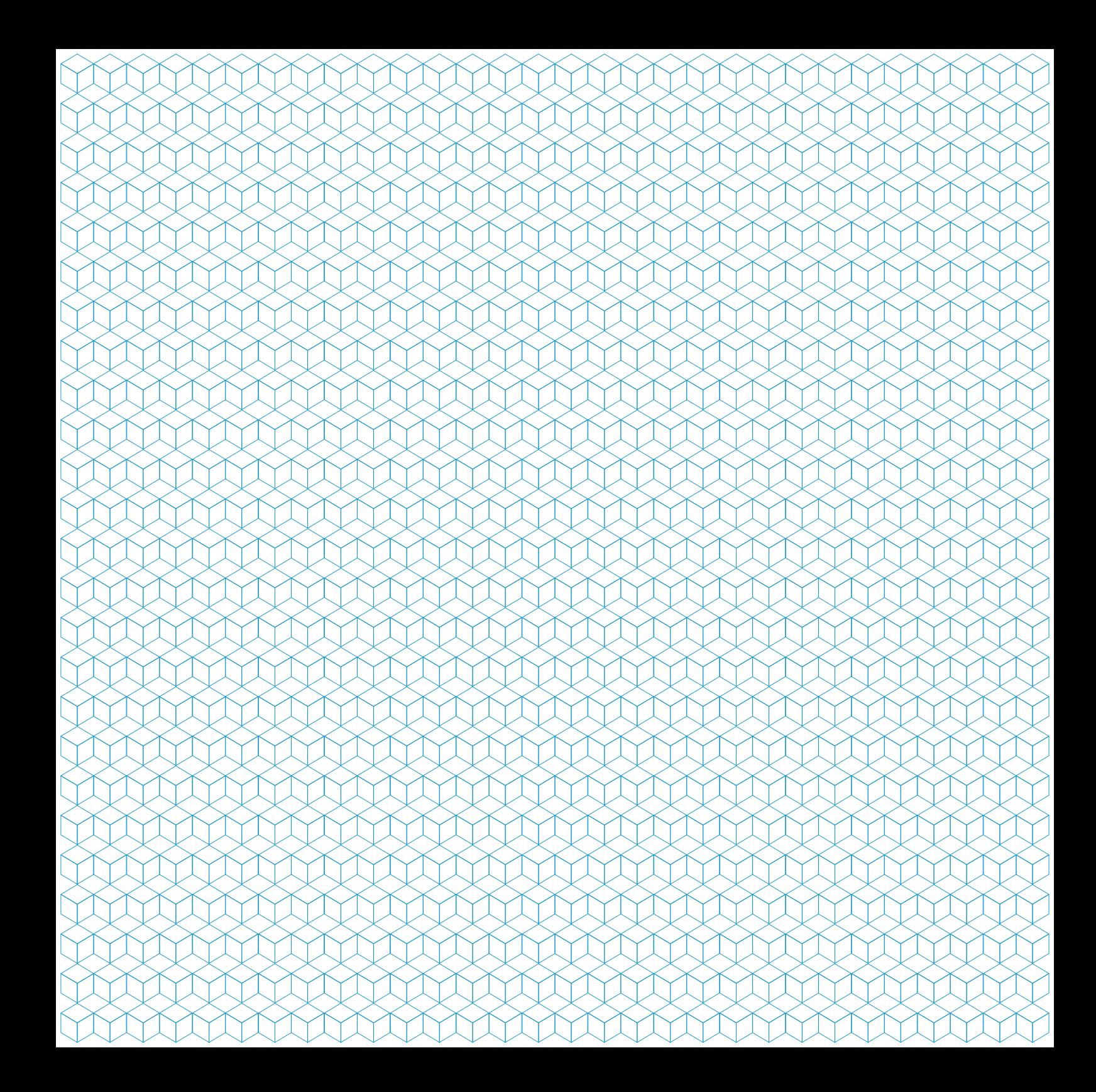

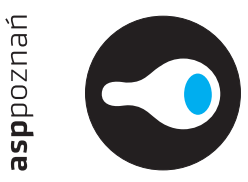

## **Modern design tools influence for the visual communicate**

## **Brief of the PhD Thesis**

Author:

M.A. Paweł Buszko Academy of Fine Arts In Poznan Architecture and Design Department Space Interpretation Studio

Poznan, February 2010

My PhD work idea is inspired by Marshall Mc Luhan statement - "Medium is a message".

During the last ten years the workshop and practice of designers has changed radically. The new media and technical facilities, commercial availability of software and hardware technologies has created a fast, accurate and globally transferable design culture and community. My thesis is focused on these changes to the designers profession. It explores the new generation of designers who are designing digitally. Some facilities and aspects of digital design tools are now in embedded at designers offices. I explore and describe the evolution of digital designs and designers first response for digital technology

This work is about new digital tools, possibilities and fields of use. Main focus of this work is visual communicate create by new design tools. Visual communicate is result of design process. It could be a real product or virtual space. The analysis gives me the answer about new way of designing about meaning of design process. A more ambitious space clearly demands a more research approach within only computers and software.

Each part of this work explores different elements and tools of design process. This work has been written in the desire to relate to the multiple disciplines that have advanced condition of reality. To which designers aim to respond from the field of design.

The answer to the thesis is design concept - of Interactive Multimedia Interface. This interface is the result of many. It has been designed and describes the leap from the real to the surreal. It contains virtual material, digital data, and real function. The very combination of different media created an interactive structure. The structure is virtual application created in computer, but it could be a real structure placed in the city space. The function of this interface is communicating between human and the machine. It is just a prototype but it contains functional structure.

Skład i przygotowanie publikacji:

Paweł Buszko

tel +48609609852 e-mail: buszko@asp.poznan.pl

Akademia Sztuk Pięknych w Poznaniu | Academy of Fine Arts in Poznan al. Marcinkowskiego 29 61-967 Poznań Polska | Poland

Designed and Developed by Paweł Buszko

Wszelkie prawa zastrzeżone | All rights reserved **www.pbuszko.com**

Poznan, February 2010

Druk: www.perfekt.pl

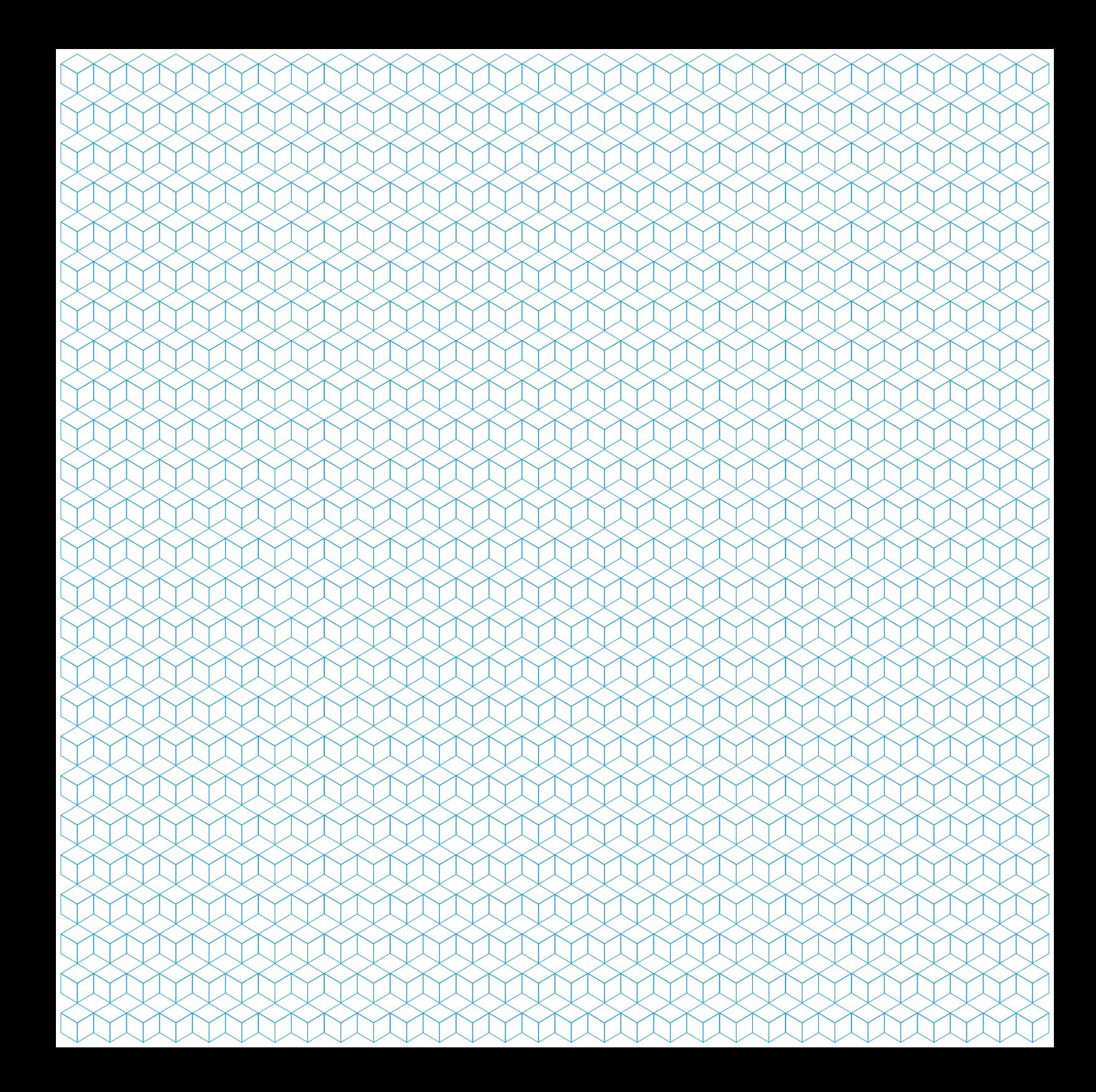